Закрытое акционерное общество **Инженерно-внедренческое предприятие КРЕЙТ**

# **ТЕПЛОЭНЕРГОКОНТРОЛЛЕРЫ ТЭКОН-10, ТЭКОН-17**

## **ОБМЕН ПО ПОСЛЕДОВАТЕЛЬНОМУ КАНАЛУ РУКОВОДСТВО ПРОГРАММИСТА Т10.06.59РД**

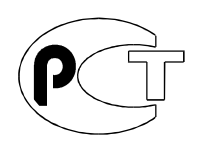

**Екатеринбург 2002**

Редакция 06 от 18.01.02 © ЗАО ИВП КРЕЙТ, 1999-2002

## СОДЕРЖАНИЕ

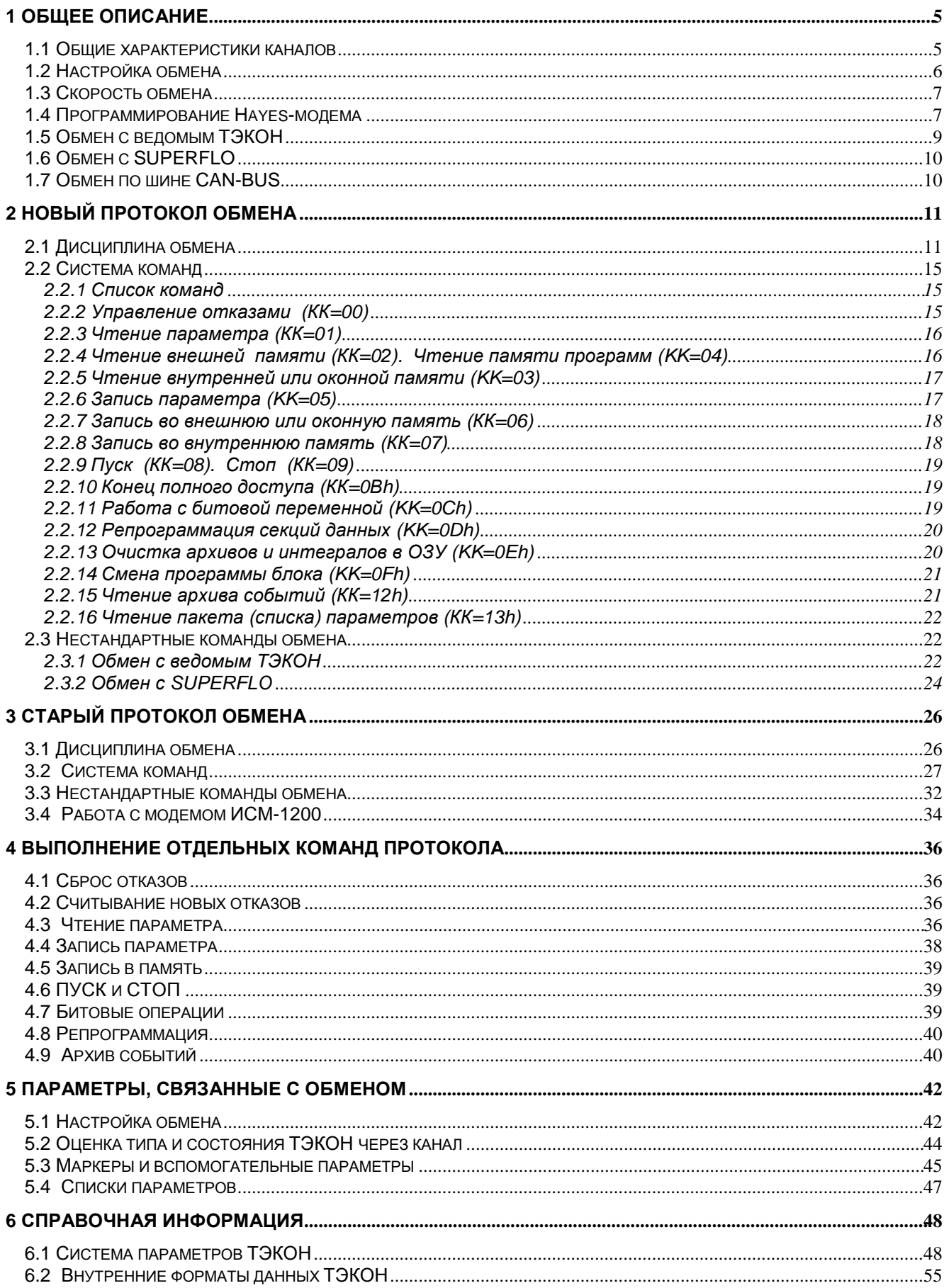

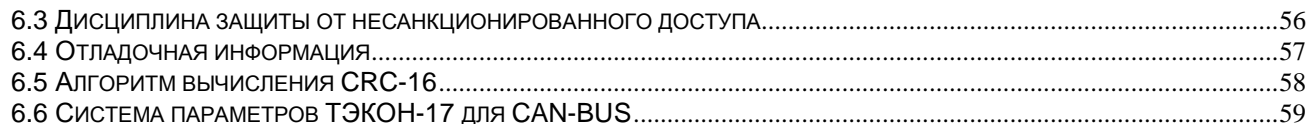

## 1 ОБЩЕЕ ОПИСАНИЕ

#### 1.1 Общие характеристики каналов

Обмен с любым внешним устройством или системой (центральной ЭВМ, пультомрегистратором, другим ТЭКОН) ТЭКОН производит по одному или нескольким последовательным каналам, реализующим интерфейсы ИРПС (двух- или четырехпроводная токовая петля 20 мА), RS-232, RS-485 в зависимости от комплектации и настройки.

В интерфейсах RS-232 и ИРПС обмен выполняется без использования сигналов квитирования, в частности RTS, поэтому с программной точки зрения эти интерфейсы не различаются. Интерфейс RS-485 с программной точки зрения отличается от RS-232 только тем, что выдача информации из ТЭКОН выполняется в обрамлении сигнала RTS. Перед началом передачи первого байта программа устанавливает сигнал RTS=1, а по окончании передачи последнего байта, по признаку "сдвиговый регистр передатчика пуст", снимает сигнал RTS. Вид и характеристики интерфейса, частота обмена задаются при настройке ТЭКОН на конкретном объекте. Электрические характеристики всех интерфейсов в данном документе не рассматриваются.

В любой конфигурации или модификации ТЭКОН, при любой комплектации прибора, один канал последовательного обмена имеется обязательно. Он входит в состав центрального процессорного модуля, называемого в различных комплектациях МИ или МЦП, и реализован на основе входящего в состав центрального микропроцессора типа АТ89С52 универсального асинхронного приемопередатчика (УАПП). Для определенности данный канал далее будем называть основным. В ТЭКОН-10 минимальной конфигурации в нем может быть аппаратно и программно реализован интерфейс RS-232 или ИРПС; в расширяемом ТЭКОН-10 - только ИРПС: в ТЭКОН-17 - ИРПС, RS-232, RS-485.

В ТЭКОН-10 минимальной конфигурации основной канал является единственным. В остальных конфигурациях ТЭКОН-10 и в ТЭКОН-17 состав ТЭКОН может быть включен модуль, выполненный на основе микросхемы 16С550А и реализующий еще один канал. Для определенности данный канал далее будем называть дополнительным. В нем в зависимости от аппаратной реализации и программной настройки также реализуется интерфейс RS-232, RS-485 или ИРПС. ТЭКОН-17 может быть укомплектован модулем высокоскоростного интерфейса типа CAN-BUS.

Исторически сложилось так, что в первых моделях ТЭКОН-10 был предусмотрен лишь один основной канал обмена, причем интенсивное его использование не предполагалось. Поэтому за основу при построении протокола обмена был взят простейший технологический протокол SECS, использовавшийся в специальной аппаратуре и учитывавший особенности приемопередатчика микропроцессора серии МК51. При этом применение модемов, коммутируемых линий и сетей не предполагалось. Считалось, что к каждой выделенной линии будет подключен лишь один ТЭКОН. Инициатива обмена исходит только от внешнего устройства (Master), например, ЭВМ. ТЭКОН в канале всегда является пассивным устройством (Slave), и лишь отвечает на запросы Master. В посылке обязательно присутствует байт длины, окончание посылки распознается либо по счетчику байт данных в соответствии с указанной длиной, либо по очень большой паузе между принимаемыми байтами, измеряемой секундами.

По мере расширения применения приборов потребовалось подключение нескольких ТЭКОН к одной выделенной линии, т.е. возникла необходимость строить сетевой протокол. Исходный протокол вновь был доработан с использованием особенностей микропроцессора серии МК51, на основе различной дисциплины формирования и распознавания так называемого «9-го бита». Однако позже, когда в состав ТЭКОН был включен дополнительный канал, эта дисциплина оказалась для него неприемлемой. В результате стало невозможным объединять в одну сеть основные и дополнительные каналы разных приборов.

Когда впервые возникла необходимость использования ТЭКОН в коммутируемых (телефонных) линиях, то наиболее дешевым и распространенным был в то время простейший модем ИСМ-1200. Технические характеристики этого модема, в первую очередь задержки в переключении направления приема/передачи и способ управления, и были учтены в программном обеспечении ТЭКОН. Модем «снимал телефонную трубку» и «клал трубку» под управлением ТЭКОН, направление приема/передачи и ее канал также задавались ТЭКОНом. Этот же модем был применен и в выделенных линиях для увеличения дальности связи.

В последние годы на коммутируемых линиях широкое распространение получили интеллектуальные модемы, т.н. Hayes-модемы. Особым образом запрограммировав, такой модем можно перевести в «прозрачный» с точки зрения Master и Slave режим. Он сам берет и кладет «трубку», устанавливает связь и выбирает скорость обмена. Применение Науеѕ-модема было также частично учтено в настройке ТЭКОН. В этом случае ТЭКОН работает в линии как бы напрямую, поддерживая Hayes-модем лишь на момент его инициализации.

С учетом всех перечисленных выше особенностей протокола и возможностей настройки ТЭКОН был разработан ряд программ для ЭВМ, выполняющих обмен с ТЭКОН. Программы получили достаточно большое распространение. Однако в условиях эксплуатации выявился ряд недостатков протокола. Главными являются следующие:

- Различная дисциплина для обмена в сети и с одиночным прибором в линии, причем дисциплина сетевого обмена недостаточно надежна. Несовместимость сетевой дисциплины для основного и дополнительного каналов ТЭКОН, вызванная различным типом примененных микросхем.
- При работе через простейший модем, имеющий большие задержки на прием и передачу, большое количество переключений на прием и передачу, требуемое протоколом, снижает эффективность обмена.
- Недостаточная помехозащищенность при приеме байта длины сообщения и большое (до 8 секунд) время восстановления исходного состояния канала после сбоя.

Поэтому потребовалось применение какого-либо другого протокола, который для специфических условий применения ТЭКОН имел бы лучшие технические характеристики. К этому времени появились государственные стандарты на протоколы обмена данными в системах телемеханики (серии ГОСТ Р МЭК-870-5). На их основе и был разработан «новый» протокол, практически полностью отвечающий требованиям этих ГОСТов. Далее этот протокол будем условно называть новым, в отличие от традиционного протокола ТЭКОН, который далее будем называть старым. С учетом того, что простейшие модемы типа ИСМ-1200 практически перестают применяться в новых разработках, из настроек нового протокола были исключены характеристики подобных модемов.

Набор команд и данных при обоих протоколах одинаков, различие состоит только в обрамлении – способе адресации, построении сетей, формировании контрольных байтов.

Последние модификации ТЭКОН-10 и ТЭКОН-17 поддерживают, с некоторыми ограничениями, оба протокола обмена. Старый протокол сохранен для возможности подключения прибора в существующие сети.

#### **1.2 Настройка обмена**

1.2.1 Настройка способа обмена каждого канала выполняется через параметр 4i04 (i=0..4) *Сетевой номер*, описанный в 5.1.1 данного Руководства. Возможности программной настройки каналов на протоколы и типы интерфейсов отражены в руководстве по эксплуатации на конкретный тип прибора, заказанный пользователем, и, частично, описаны ниже.

1.2.2 ТЭКОН-10 минимальной конфигурации Т10.00.12 поддерживает оба протокола. Программно реализуются интерфейсы RS-232, ИРПС. В старом протоколе возможна работа с простейшим модемом как в выделенной, так и в коммутируемой линии. Поддерживает обмен по телефонной линии через Hayes-модем в любом протоколе.

1.2.3 ТЭКОН-10 базовый расширяемый Т10.00.13 по основному и дополнительному каналам программно поддерживает оба протокола. Аппаратура основного канала обеспечивает только интерфейс ИРПС, поэтому работа с какими-либо модемами в нем невозможна. В дополнительном канале программно реализуются любые интерфейсы - RS-232, ИРПС, RS-485, требуется только установка соответствующих типов модулей. При интерфейсе RS-232 возможна работа с Hayes-модемом (в обоих протоколах) или с простейшим модемом (только в старом протоколе).

При отсутствии признаков модемов и признака RS485 на выходах дополнительного канала всегда устанавливаются сигналы DTR=1, RTS=0 для питания приемопередатчиков Регистратора информации ТЭКОН-10РИ.

Версии программы, предназначенные для расчета технических газов, имеют ограничения по составу команд старого протокола в дополнительном канале, вызванные нехваткой программной памяти. Другие специальные «телеметрические» версии позволяют увеличить число дополнительных каналов обмена до четырех, из них три поддерживают только один протокол (его тип зависит от номера версии), а еще один канал предназначен для связи с аппаратурой Superflo.

1.2.4 ТЭКОН-17 по основному каналу программно поддерживает оба протокола. Аппаратура канала в зависимости от комплектации обеспечивает интерфейсы RS-232, ИРПС, RS-485; поэтому выполняется программная настройка на них. Поддерживается Hayes-модем; простейшие модемы не поддерживаются.

По дополнительному каналу программно поддерживается только новый протокол с возможностью работы через Hayes-модем. Аппаратура канала в зависимости от комплектации обеспечивает интерфейсы RS-232, ИРПС, RS-485; поэтому выполняется программная настройка на них. При установке в дополнительный канал модуля интерфейса CAN-BUS (Т10.01.142) реализуется только специальный протокол обмена CAN-BUS, который является внутренним и данном документе не рассматривается.

#### **1.3 Скорость обмена**

Текущая скорость обмена по данному каналу выбирается равной базовой скорости, которая задается в хранящемся в РПЗУ системном параметре 4i05 *Скорость обмена*, в следующих случаях:

- при включении или перезапуске ТЭКОН,
- при отсутствии обменов в течение 10 минут,
- в момент окончания сеанса телефонной связи,
- в новом протоколе всегда.

В общем случае в разных каналах базовые скорости могут быть различны. Описание параметра см. 5.1.2.

В старом протоколе ТЭКОН позволяет во время начавшегося сеанса связи оперативно изменить из внешней системы скорость обмена на другую из стандартного ряда. Для этого система должна послать предлагаемое значение кода новой скорости как параметр 4006. ТЭКОН сделает попытку перестроиться для текущей работы на эту скорость. Однако, если в течение 25с после перестройки не возникнет ни одного запроса, завершившегося удачным обменом, он вернется к предыдущей рабочей скорости и выставит сигнал отказа канала. После прохождения первого же удачного обмена новая скорость фиксируется и становится текущей. Ее можно менять и далее таким же образом. Возвращение к базовой скорости произойдет автоматически, как описано выше.

Еще раз следует подчеркнуть, что после установки перемычки разрешения программирования и перезапуска прибора базовая скорость автоматически назначается равной 9600 Бод.

#### **1.4 Программирование Hayes-модема**

Для обмена по телефонной линии через Hayes-модем он должен быть предварительно настроен на "прозрачный" для ТЭКОН режим, чтобы обмен происходил с точки зрения блока как по RS-232. Настройка выполняется как со стороны ЭВМ, так и со стороны блока.

Со стороны ЭВМ необходимо:

- Отключить локальное эхо в командном режиме и режиме передачи данных;
- Включить цифровой ответ модема на команды;
- Установить фиксированную скорость порта;
- Отключить программное (XON/XOFF) и аппаратное (RTS/CTS) управление потоком;
- Установить автоответ на необходимое количество звонков (обычно 5);
- Установить таймер неактивности линии на 1 минуту.

Например, в модем US Robotics Sportster 14.4 Vi до подключения к ТЭКОНу должна быть передана от ЭВМ следующая строка в символьном виде:

#### **AT E0 F1Q0 V0 Y1 &A3 &B1 &C1 &D2 &H1 &I0 &M4 &R1&S0 &Y1 S0=5 S19=1 AT &W1**

Кроме того, скорость обмена модем - ТЭКОН должна быть установлена в модеме равной базовой скорости данного канала.

Со стороны ТЭКОН, если в параметре 4i04 (см. его описание) установлен признак Hayes-модема, то в РПЗУ должна быть занесена требуемая инструкцией на данный тип модема АТ-последовательность инициализации, состоящая из кодов ASCII длиной до 128 байт, обязательно завершающаяся кодом 00. Пример последовательности приведен в Руководстве по эксплуатации ТЭКОН и повторен ниже. В данном случае, например, в ТЭКОН должна быть записана следующая строка инициализации (обратите внимание, что строка заканчивается кодами 0D и 00):

Символьный вид: **AT Z2**  $H$  **Шестнадцатиричный вид:** 

Эта последовательность выдается в канал (без установки сигнала RTS) в следующих случаях:

- после перезапуска прибора;
- по окончании любого сеанса связи после исчезновения сигнала CD;
- при отсутствии сеансов связи в течение целого астрономического часа;
- при получении в течение 128с подряд только неразборчивых посылок.

Перед настройкой делается сброс модема снятием на 1с и последующим восстановлением сигнала DTR. Инициализирующие байты выдаются друг за другом без промежутков с двумя исключениями:

- после передачи кода 0Dh делается пауза на 1с;
- при обнаружении кода 7Еh (код тильды в ASCII) он не выдается, но делается пауза на 0.2с.

Передача заканчивается при исчерпании либо всех 128 байтов, либо при обнаружении кода 00, который уже в модем не передается. По окончании передачи в течение 1с ожидается ответ модема, которым должен код символа "нуль" (код ASCII 30h), в противном случае ТЭКОН выставит признак отказа модема.

Указанные последовательности размещаются в секции констант пользователя РПЗУ в соответствии с таблицей 1.1.

Таблица 1.1

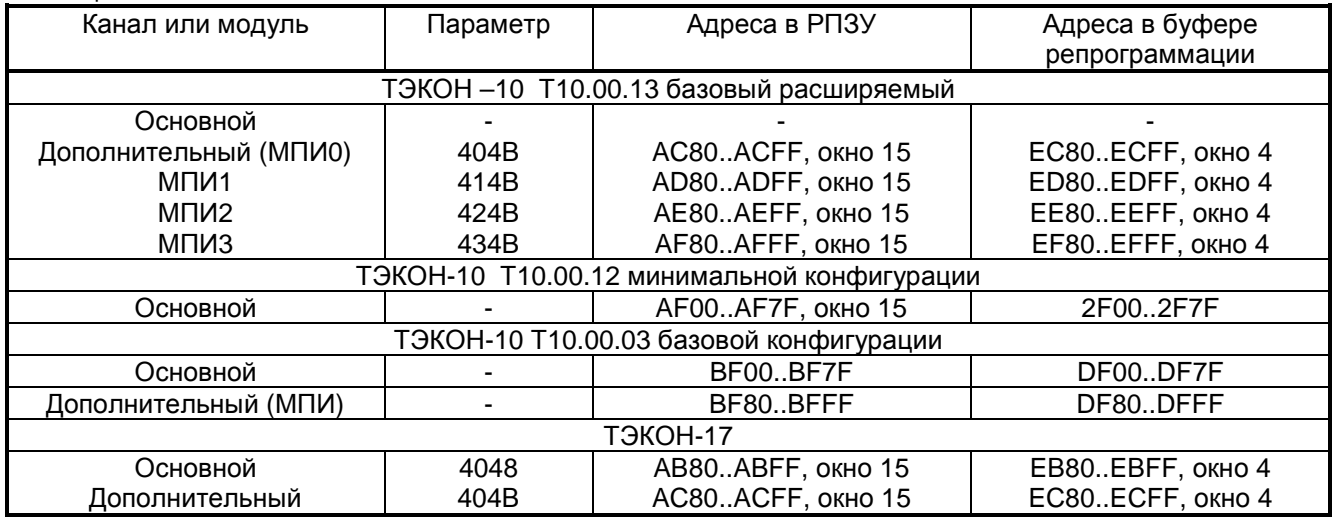

Основной способ записи этой информации – через ЭВМ с помощью специальной программы, поставляемой ЗАО ИВП «КРЕЙТ». Хотя в меню ПКД на лицевой панели эти параметры отсутствуют, в принципе их можно настроить и через ПКД, используя возможность доступа к адресам. Для этого необходимо:

- подготовить требуемую последовательность;
- если прибор защищен ключом, коснуться им специального гнезда;
- если прибор защищен паролем, ввести его правильное значение;
- перевести прибор в режим ОСТАНОВ и исполнить операции «репрограммация», «константы пользователя», «РПЗУ в буфер»;
- не используя кнопку СБРОС, перейти по меню в режим просмотра адресов в битовом виде в меню контроля, исполнив операции:
	- а) для ТЭКОН-10 комплектаций Т10.00.03, Т10.00.12
	- «контроль» è ê «адрес» è ê «внешняя память» è ê «битовое»,
	- б) для ТЭКОН-10 комплектации Т10.00.03 и ТЭКОН-17
		- «контроль» è ê «адрес» è ê «оконная память» è ê «битовое»,
- набрать начальный адрес требуемого массива в буфере репрограммации по приведенной выше таблице 1.1;
- нажав клавишу ê, индицировать старое содержимое первых четырех адресов. При работе с оконной памятью цифры, стоящие слева в нижней строке дисплея, должны показывать окно 04. Если светятся другие цифры, многократным нажатием клавиши «стрелка вниз» ê добиться появления кода 04;
- обычным способом, используя клавишу «ВВОД», ввести 4 байта требуемой информации в 16-ричном виде;
- увеличив адрес на 4 (прокруткой вправо), ввести следующие 4 байта, и т.д. до конца требуемого массива;
- не используя кнопку СБРОС, перейти по меню вновь в режим репрограммации констант настройки и выполнить операцию копирования буфера в РПЗУ;
- в режиме контроля проверить правильность ввода и репрограммации просмотром адресов массивов РПЗУ.

Порядок записи через ЭВМ не отличается от порядка записи остальных констант пользователя и приведен ниже для общности:

- если ТЭКОН защищен ключом, коснуться им специального гнезда;
- передать верный пароль как попытку записи параметра 4008 командой 05;
- перевести ТЭКОН в режим ОСТАНОВ командой 09;
- перевести ТЭКОН в режим репрограммации констант пользователя и скопировать их из РПЗУ в буфер командой 0D 91;
- командами (код 05) записи параметров занести необходимую информацию. Она автоматически поступит только в буфер;
- скопировать буфер в РПЗУ командой 0D 93;
- считав информацию командой 01 через параметры, убедиться в правильности репрограммации.

#### 1.5 Обмен с ведомым ТЭКОН

#### 1.5.1 Общие принципы обмена

В «расширяемом» ТЭКОН-10 с программой, поставляемой по специальному заказу («телеметрические» версии программы), введена возможность чтения одним прибором, «ведущим», информации из другого, «ведомого» прибора, в роли которого может выступать ТЭКОН любой модификации. Обмен с ведомым ТЭКОНом со стороны ведущего программно предусмотрен только через его основной канал (ИРПС). Со стороны ведомого ТЭКОН подключение к ведущему может выполняться через любой канал, обеспечивающий интерфейс ИРПС.

Активизация обмена может производиться одним из двух способов:

- Заранее запрограммированный в ведущем приборе периодический обмен набором параметров с другим ТЭКОН.
- Обмен по инициативе внешней ЭВМ.

В старом протоколе к ведущему ТЭКОНУ может быть подключен только один ведомый ТЭКОН, с сетевым номером 00. Для нового протокола количество ведомых ТЭКОНов может быть произвольным.

#### 1.5.2 Запрограммированный обмен

Ведущий ТЭКОН «умеет» самостоятельно исполнять только команду 01 «чтение параметра». программирования обмена и возможности анализа принятых параметров использован Лля существующий аппарат стандартных регуляторов. Коды F1MN и FCMN в описателе закона любого из 255 логических признаков регулятора алгоритмом регулятора обходятся, а для программы периодического обмена являются запускающими кодами. В новом протоколе код MN является адресом ведомого ТЭКОН, в старом протоколе этот код не анализируется. В описателе параметра/адреса задается код того параметра, который должен быть считан из ведомого ТЭКОНа. Задержки и константы срабатывания безразличны. Полученный параметр записывается в ОЗУ на место константы срабатывания. Разрешается считывать параметры любой длины, но сохраняются лишь первые 4 байта; если параметр двухбайтовый, последние два байта имеют произвольное значение. Принятый параметр может индицироваться в меню дисплея передней панели ТЭКОН как константа регулятора с плавающей точкой, если был задан код описателя F1xx, и как двухбайтовое шестнадцатиричное число при коде описателя FCxx. Кроме того, принятые параметры могут участвовать в каких-либо алгоритмах ведущего ТЭКОНа, или передаваться в ответ на запрос по другим каналам. Запрос групповых параметров не допускается, поскольку их длина ведущему ТЭКОНу неизвестна.

Программа обмена исполняется в каждом цикле режима РАБОТА как одна из фоновых задач, и только в том случае, если в регистре специальных функций задан признак ее активности, а перемычка разрешения программирования не установлена. Циклограмма чтения имеет обычный для команды 01 вид (см. разделы 2 и 3), под «ЭВМ» в ней следует понимать ведущий ТЭКОН, под «ТЭКОН» - ведомый ТЭКОН. Параметры запрашиваются в порядке нарастания номеров логических признаков, в которых они описаны. Время ожидания ответа - 2 секунды; если ответ на запрос какого-либо параметра не получен, устанавливается признак текущего отказа ведомого ТЭКОН. Если перед началом очередного обмена

выясняется, что канал занят (например, ответом на запрос от внешней ЭВМ), программа ожидает конца этого обмена и лишь после этого захватывает канал.

Количество параметров обмена может быть произвольным и ограничено лишь количеством свободных логических признаков регулятора. Однако с увеличением длины списка, особенно при низких скоростях обмена, возрастает время обмена и, как следствие, увеличивается длительность основного цикла программы.

#### 1.5.3 Обмен по запросу от внешней ЭВМ. Общие сведения

Запрос на обмен от внешней ЭВМ может передаваться по любому из дополнительных каналов с помощью двух специальных команд чтения и записи ведомого ТЭКОН через ведущий ТЭКОН.

Независимо от канала, по которому произведен запрос, обмен ведущего ТЭКОН с ведомым выполняется всегда по основному каналу с предварительным ожиданием его освобождения и последующим «захватом». Алгоритм обмена с ведомым ТЭКОН активизируется немедленно, но выполняется как фоновая задача, и может прерываться другими прерываниями. Задержка в канале связи с ЭВМ может достигать нескольких секунд (до 4). Если ведомый ТЭКОН не ответил за указанное время, ведущий сбрасывает свой внутренний признак прерванного обмена с ЭВМ и переходит по данному каналу в режим ожидания следующего запроса, не выдавая в ЭВМ никаких дополнительных сообщений. Длина запрашиваемого параметра LL должна быть известна внешней ЭВМ.

При запросе на обмен с ведомым ТЭКОН одновременно со стороны нескольких ЭВМ, подключенных к разным каналам ведущего ТЭКОН, исполнится лишь тот запрос, который пришел первым, остальные будут «тихо» потеряны.

#### **1.6 Обмен с SUPERFLO**

В «расширяемом» ТЭКОН-10 при установке дополнительного модуля МПИ, описанного в конфигурации модулей с кодом 44 (далее называемого МПИ4), и наличии программы, поставляемой по специальному заказу, введена возможность обмена информацией с прибором типа Superflo. Обмен выполняется только по инициативе внешней ЭВМ, запрашивающей данные из Superflo через ТЭКОН, играющий в данном случае роль ретранслятора, без анализа и использования принятой и переданной информации. Для запроса внешняя ЭВМ передает в ТЭКОН через любой из дополнительных каналов МПИ1-МПИ3 команду «обмен с Superflo», сопровождаемую либо управляющей информацией для ТЭКОН, либо подлежащей передаче в Superflo информацией. Подробно команда описана в 2.3.2 и 3.3.3.

Для экономии питания батарей приемопередатчик Superflo большую часть времени находится в неактивном режиме, опрашивая один раз в 5 секунд свой входной сигнал DSR и переходя в активный режим только при DSR=1. Поэтому предусмотрена не только команда собственно обмена с Superflo, но и команды активизации и завершения обмена; их необходимая последовательность и требуемые задержки должны формироваться в ЭВМ.

В принципе возможен одновременный запрос на обмен с нескольких каналов, более поздние запросы будут ожидать освобождения линии связи с Superflo; однако с точки зрения активизации и прощания с Superflo такой режим нежелателен.

#### **1.7 Обмен по шине CAN-BUS**

Через скоростную шину CAN-BUS возможен обмен информацией с другими устройствами, имеющими выход в стандарте интерфейса CAN-BUS, в частности с панелью сигнализации Т10.00.52. Возможно объединение любых таких устройств различных типов в одну локальную сеть, например, ТЭКОН-17 совместно с Тепловычислителями ТЭКОН-18 (Т10.00.40), со сбором всей информации на ЭВМ через адаптер RS-232 – CAN-BUS (Т10.00.54).

Подключение ТЭКОН-17 к такой сети производится через модуль Т10.01.142, который может быть установлен в дополнительном канале. Поскольку при разработке принципов обмена по шине была принята другая организация системы параметров, модуль производит перекодировку номеров параметров и их внутреннего представления из формы ТЭКОН-17 в принятую в CAN-BUS форму, и обратно. Для защищенных параметров (с доступом на запись по паролю и ключу) модуль предусматривает возможность только чтения. Свободно доступные параметры ТЭКОН-17 могут как читаться, так и записываться через интерфейс CAN-BUS. Особенности системы параметров CAN-BUS для ТЭКОН-17 приведены в 6.6.

## **2 НОВЫЙ ПРОТОКОЛ ОБМЕНА**

#### **2.1 Дисциплина обмена**

 2.1.1 «Новый» протокол обмена разработан на основе Государственных стандартов, изложенных в следующих документах:

- ГОСТ Р МЭК 870-5-1-95. Устройства и системы телемеханики. Часть 5. Протоколы передачи. Раздел 1. Форматы передаваемых кадров.
- ГОСТ Р МЭК 870-5-2-95. Устройства и системы телемеханики. Часть 5. Протоколы передачи. Раздел 2. Процедуры в каналах передачи.

Далее в описании использована терминология, применяемая в этих стандартах.

 2.1.2 Каждый байт информации по каналу передается младшими разрядами вперед в обрамлении одного нулевого старт-бита и одного или двух единичных стоп-битов. При отсутствии Hayesмодема используется два стоп-бита, при наличии – один стоп-бит. Контроль по четности не производится. Передача является небалансной, основной режим – ЗАПРОС/ОТВЕТ, для отдельных команд – ПОСЫЛКА/ПОДТВЕРЖДЕНИЕ. Отсутствие передачи (спокойное состояние линии) – двоичная «1» в линии.

2.1.3 Некоторые параметры протокола являются настраиваемыми. Возможны следующие настройки:

- Скорость обмена
- Вид интерфейса
- Наличие модема
- Формат кадров передачи FT1.1 или FT1.2;
- Способ формирования и передачи контрольной информации;
- Внутренний формат пользовательских данных (IBM или ТЭКОН).

#### 2.1.4 Формат FT1.2

2.1.4.1 Основным является формат FT1.2, причем в нем могут одновременно использоваться все три варианта кадра – с постоянной длиной, с переменной длиной, одиночный знак. В соответствии с ГОСТ они выглядят следующим образом (серой заливкой отмечены поля, определяемые ГОСТ Р МЭК 870-5-1-95):

#### 2.1.4.2 Кадр с постоянной длиной

Основной формат для команд чтения и управления от передающей станции (ЭВМ), может использоваться и в ответах приемной станции (ТЭКОН), если объем передаваемой «значащей» информации (4 байта) соответствует установленной длине. Величина Lпост устанавливается при настройке системы и может быть равной 6 или 8 в зависимости от наличия и места передачи контрольной последовательности CRC16 (см. далее).

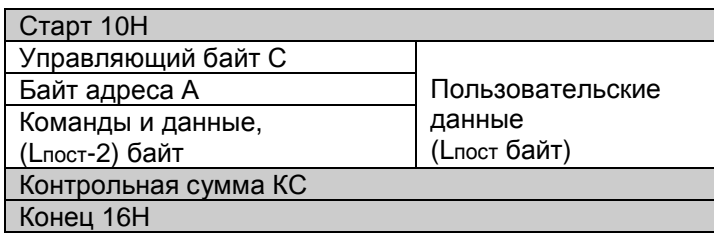

#### 2.1.4.3 Кадр с переменной длиной

Основной формат для команд записи от передающей станции (ЭВМ). Используется и в ответах приемной станции (ТЭКОН), если объем передаваемой информации превышает 4 байта. Длина L может задаваться при приеме от 1 до 191 байт (для версий программы, выпущенных до января 2002 года – не более 127 байт), при передаче от 0 до 249; ограничение по сравнению с ГОСТ обусловлено объемами буферов приема и передачи в ТЭКОН. Длинные посылки от ЭВМ в рабочем режиме используются редко.

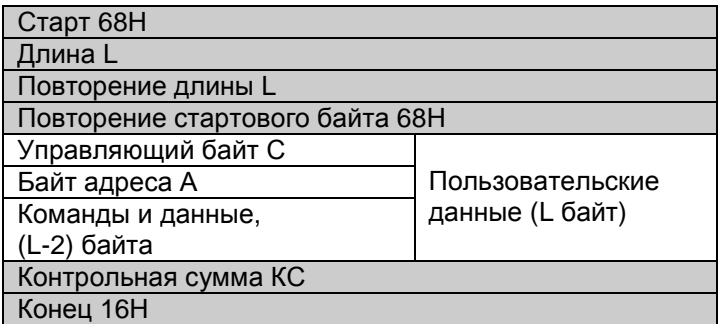

2.1.4.4 Одиночный контрольный знак - одиночный байт Е5Н или А2Н. Код А2 используется как квитанция в тех случаях, когда переданная положительная команда имеет тип ЗАПРОС/ПОДТВЕРЖДЕНИЕ и не требует развернутого ответа. Код Е5 используется как отрицательная квитанция, сообщающая об ошибках приема.

2.1.4.5 При любом варианте кадра байт КС - это арифметическая сумма по модулю 256 всех L байт пользовательских данных. без учета возникающих при суммировании единиц переноса из старшего разряда.

2.1.4.6 Для повышения достоверности передачи информации возможна дополнительная защита пользовательских данных с помощью двухбайтовой контрольной последовательности, вычисляемой по методу CRC16 делением на циклический полином  $X^{16} + X^{12} + X^5 + 1$ . В зависимости от настройки, эта контрольная последовательность может передаваться:

- Как дополнительные два байта в конце тела пользовательских данных; при этом общий формат кадра с точки зрения ГОСТ не нарушается, при подсчете КС эти байты также учитываются. Этот вариант, повышая достоверность, несколько снижает эффективность передачи за счет увеличения длины кадра на два байта. Для кадра с постоянной длиной данный вариант автоматически определяет величину Lnocr=8, во всех остальных случаях Lпост=6.
- Взамен байта КС и байта конца кадра. Хотя этот вариант несколько отступает от требований ГОСТ к формату кадра, он сохраняет ту же эффективность при некотором повышении достоверности передачи.
- 2.1.5 Формат FT1.1

В некоторых случаях, по согласованию с пользователем, канал обмена может быть настроен на использование формата кадра FT1.1. Этот формат имеет более высокую эффективность, но более низкую достоверность, которая, однако, может быть повышена за счет размещения в теле пользовательских данных двухбайтовой контрольной последовательности, вычисляемой по методу CRC16. В этом формате кадры с постоянной длиной отсутствуют, а единственный одиночный знак 00H используется как положительная квитанция (отрицательная квитанция не предусмотрена). Кадр с переменной длиной имеет следующий вид (длина пользовательских данных L может задаваться от 1 до 127 байт):

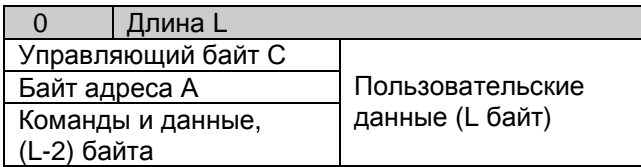

#### 2.1.6 Байт адреса

При любом формате, как FT1.1, так и FT1.2, адрес А может задаваться в шестнадцатиричном виде от 00Н до 7FH. Коды от 80 до FE не допускаются из-за особенностей построения статуса блока (см. 5.2.1). Код адреса FFH зарезервирован под широковещательные посылки, однако пока они не допускаются. При запросе от первичной станции адрес является адресом приемника, которому направлено данное сообщение. При ответе вторичной станции в поле А размещается ее адрес как источника, передающего это сообщение; принимать же его должна та станция, которая инициировала исходный запрос.

#### 2.1.7 Управляющий байт

2.1.7.1 Управляющий байт С имеет следующий формат:

Таблица 2.1

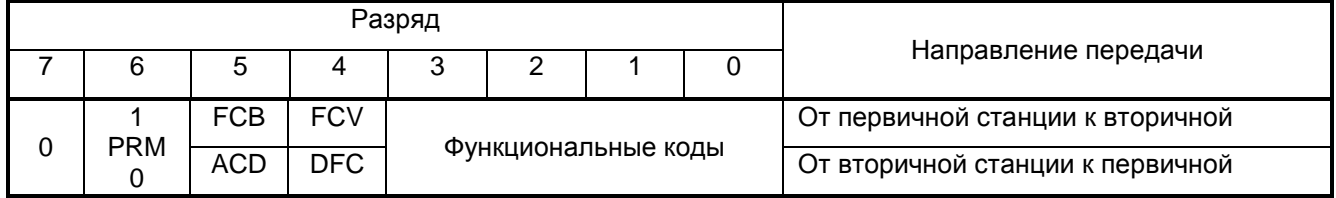

2.1.7.2 Старший разряд является резервным и всегда передается равным нулю.

2.1.7.3 Бит PRM показывает направление передачи. Он устанавливается равным «1» при передаче от первичной станции (как правило, это команда от ЭВМ к ТЭКОН), и равным нулю при передаче от вторичной станции (как правило, это ответ ТЭКОН на команду ЭВМ).

2.1.7.4 По ГОСТу бит FCB – бит счета кадров, бит FCV – законность бита счета кадров. Поскольку по характеру хранящейся в ТЭКОН информации ее в подавляющем большинстве случаев можно передавать многократно, не опасаясь потерь или дублирования, эти биты используются несколько иначе. При обычном запросе первичная станция передает эти биты как логический «0». Если ответ вторичной станции получен, но содержит ошибки, первичная станция может повторить запрос, установив оба бита в состояние логической «1». В этом случае вторичная станция просто повторяет ранее переданное ею сообщение.

2.1.7.5 По ГОСТу бит ACD – бит требования запроса данных, бит DFC – контроль потока данных. Поскольку запрос данных от ЭВМ со стороны ТЭКОН не предусматривается, бит ACD всегда установлен равным «0». Контроль переполнения входного буфера, который может вызвать появление единичного состояния бита DFC, в ТЭКОН не предусмотрен.

2.1.7.6 Поле функциональных кодов в данный момент не используется и со стороны ТЭКОН не контролируется.

#### 2.1.8 Правила передачи

Правила передачи незначительно отличаются от требований ГОСТ из-за особенностей построения программного и аппаратного обеспечения ТЭКОН:

2.1.8.1 Перерыв между кадрами любого формата должен быть не менее 100 мс. Информация, пришедшая после 100 мс и более спокойного состояния линии, считается началом кадра.

2.1.8.2 Между байтами кадра ответа от вторичной станции допускаются перерывы не более 4 мс.

2.1.8.3 Перерыв между концом кадра запроса первичной станции и началом кадра ответа (или подтверждения) вторичной станции должен быть не более 100 мс Если в связи применено какое-либо устройство, требующее заметного времени на переключение с приема на передачу и обратно, первичная станция должна учитывать это время в своих алгоритмах. Это же правило относится и к случаям, когда ТЭКОН выступает в роли ретранслятора между ЭВМ и другими приборами (типа ТЭКОН или Superflo).

2.1.8.4 Если первичная станция не начала получать ответ в оговоренное время, она должна считать обмен несостоявшимся и может приступать к процедуре повторного обмена.

2.1.8.5 Все вторичные станции принимают любое сообщение в линии до конца, контролируя при этом интервал спокойного состояния линии. По первому байту определяется тип кадра (далее подразумевается формат FT1.2). Одиночные контрольные символы вторичными станциями не анализируются. Также ими не выполняется анализ кадра в целом, если в управляющем байте содержится бит PRM=0, или содержимое байта адреса не совпадает с установленным при настройке адресом данной станции, или стартовый байт не соответствует известным типам кадра.

2.1.8.6 Если тип кадра известен, содержимое байта адреса на вторичной станции совпало с адресом станции (или получен широковещательный адрес), а бит PRM в управляющем байте установлен в состояние логической «1», то производится полная расшифровка и анализ всей посылки. Посылка бракуется, и ответ не выдается в следующих случаях:

- Заданное число байтов не совпало с фактическим (конец посылки был определен по тайм-ауту).
- При приеме хотя бы одного из байтов аппаратура приемника зафиксировала ошибку линии.
- Требуемая длина превышает максимально допустимую.

• Команда не входит в число известных.

2.1.8.7 Если по этим критериям посылка исправна, проверяются контрольные суммы кадра (основная, требуемая ГОСТом для формата FT1.2, и, если задана, контрольная последовательность CRC16). Если обнаружено несовпадение хотя бы по одной из контрольных сумм, команда не исполняется, в формате FT1.1 ответ не выдается. В формате FT1.2 выдается отрицательная квитанция одиночным контрольным символом Е5.

2.1.8.8 Если посылка полностью исправна, вторичная станция приступает к ее выполнению. Если в управляющем байте биты FCB и FCV установлены в «1», команда не расшифровывается, а просто производится повторная выдача предыдущей информации, сохранившейся в буфере выдачи. Если биты FCB и FCV находятся в состоянии логического «0», начинается расшифровка команды.

2.1.8.9 Если команда разрешена и может быть выполнена, начинается ее выполнение. По окончании выполнения формируется, в зависимости от типа команды, либо положительная квитанция одиночным символом, либо кадр ответа. Затем требуемая информация выдается в линию, после чего данная вторичная станция вновь переходит в режим ожидания приема новых посылок в линии. Если команда не разрешена, она просто не выполняется, ответ не выдается.

2.1.9 В настоящее время в ТЭКОН предусмотрена реакция на единственную широковещательную команду – чтение параметра идентификатора блока 4i1E; остальные широковещательные команды игнорируются.

2.1.10 При установке перемычки разрешения смены программы игнорируются все признаки настройки канала, кроме «старого» или «нового» протокола, а скорость устанавливается равной 9600 Бод. Для правильной реакции после установки или снятия перемычки необходимо выключить и повторно включить питание ТЭКОН.

#### **2.2 Система команд**

#### *2.2.1 Список команд*

Прибор ТЭКОН в «новом» протоколе в общем случае выполняет следующий набор команд от внешней системы, являющийся вариантом системы команд «старого» протокола (нумерация команд шестнадцатиричная):

- команда 00h управление отказами;
- команда 01h чтение параметра;
- команда 02h чтение внешней памяти;
- команда 03h чтение внутренней памяти;
- команда 04h чтение памяти программ;
- команда 05h запись параметра;
- команда 06h запись во внешнюю память;
- команда 07h запись во внутреннюю память;
- команда 08h пуск;
- команда 09h останов;
- команда 0Ah -
- команда 0Bh конец полного доступа;
- команда 0Ch работа с битовым параметром;
- команда 0Dh репрограммация данных;
- команда 0Eh очистка памяти;
- команда 0Fh смена программы;
- команда  $10h npo$ извести обмен с Superflo;
- команда 11h чтение параметра из ведомого ТЭКОН;
- команда 12h чтение архива событий;
- команда 13h чтение пакета параметров;
- команда 14h запись параметра в ведомый ТЭКОН;
- остальные команды холостые.

Команда 13 в старом протоколе отсутствовала. Команда 12 существует не во всех приборах ввиду отсутствия в них таких видов архивов. Команды 10, 11, 14 в стандартную программу ТЭКОН не включены, их реализация возможна только в «расширяемом» ТЭКОН-10 по специальному заказу. Команда 0А «положить трубку модема» старого протокола исключена за ненадобностью. Команда быстрого опроса отказов без запроса обмена видоизменилась и включена в состав команды 00 как подкоманда.

Во всех приведенных ниже циклограммах обмена наличие кодов CRC16 не изображено, и в величину длины пользовательских данных эти два байта не включены. «Обрамление», требуемое выбранным форматом, на циклограммах указано полностью. Все изображенные на циклограммах числа являются шестнадцатиричными.

#### *2.2.2 Управление отказами (КК=00)*

#### *Режим посылка/подтверждение*

Команда существует в двух вариантах, различающихся по назначению – сброс отказов и считывание новых отказов.

2.2.2.1 Сброс отказов

Формат FT1.1 ЭВМ: 04 40 Адрес 00 00 ТЭКОН: 00 Формат FT1.2 с постоянной длиной ЭВМ: 10 40 Адрес 00 00 00 00 КС 16 ТЭКОН: А2

Особенности выполнения команды приведены в 4.1.

2.2.2.2 Считывание новых отказов

Формат FT1.1 04 40 Адрес 00 01 ТЭКОН: 01 ХХ

Формат FT1.2 с постоянной длиной<br>ЭВМ: 10 40 Алрес 00 01 ЭВМ: 10 40 Адрес 00 01 00 00 КС 16 ТЭКОН: 10 00 Адрес XX 00 00 00 KC 16

Особенности выполнения команды приведены в 4.2.

#### *2.2.3 Чтение параметра (КК=01)*

*Режим запрос/ответ*

Формат FT1.1 ЭВМ: 05 40 Адрес 01 PP RR ТЭКОН: L+2 00 Адрес MM .. YY

L байт

Формат FT1.2, длина запрашиваемого параметра 4 байта и менее 10 40 Aдрес 01 PP RR 00 KC 16 ТЭКОН: 10 00 Адрес MM NN XX YY KC 16

Формат FT1.2, длина запрашиваемого параметра L больше 4 байт ЭВМ: 10 40 Адрес 01 PP RR 00 КС 16 ТЭКОН: 68 L+2 L+2 68 00 Адрес MM .. YY KC 16

Здесь:

PP RR - номер параметра ММ .. YY – значение параметра L – длина параметра от 2 до 247 (до 125 для FT1.1) байт.

Особенности выполнения команды приведены в 4.3.

#### *2.2.4 Чтение внешней памяти (КК=02). Чтение памяти программ (KK=04)*

#### *Режим запрос/ответ*

Формат FT1.1 ЭВМ: 06 40 Адрес КК PP RR LL ТЭКОН: LL+2 00 Адрес MM .. YY

LL байт

Формат FT1.2 ЭВМ: 10 40 Адрес КК PP RR LL КС 16 ТЭКОН: 68 LL+2 LL+2 68 00 Адрес MM .. YY KC 16

LL байт

Здесь:

PP - старший байт адреса

RR - младший байт адреса

LL - требуемое количество байт, от 1 до 247 (до 125 для FT1.1).

Команда может выполняться и в режиме РАБОТА, и в режиме ОСТАНОВ, пароля не требует. Прочитать область памяти, содержащую пароль блока, невозможно. При чтении командой 02 области окон номера окон РПЗУ и ОЗУ не определены.

#### *2.2.5 Чтение внутренней или оконной памяти (KK=03)*

*Режим запрос/ответ*

Формат FT1.1 ЭВМ: 06 40 Адрес 03 PP RR LJ ТЭКОН: SS+2 00 Адрес MM .. YY SS байт Формат FT1.2 ЭВМ: 10 40 Адрес 03 PP RR LJ KC 16<br>TЭКОН: 68 SS+2 SS+2 68 00 Адрес ММ.. 68 SS+2 SS+2 68 00 Адрес ММ .. YY KC 16 SS байт Здесь: PP - старший байт адреса RR - младший байт адреса

 LJ – указатель окна и количества байт. При PP=00 читается SS=LJ байт из внутренней памяти процессора, причем SS=01..BAh. При 80h≤PP≤BFh читается SS=(L+1)∗4 байт (т.е. от 4 до 64) из окна РПЗУ с номером J=0..F.

При E0h≤PP≤FFh читается SS=(L+1)∗4 байт (т.е. от 4 до 64) из окна ОЗУ с номером J=0..F.

Команда может выполняться и в режиме РАБОТА, и в режиме ОСТАНОВ, пароля не требует. Прочитать область памяти, содержащую пароль блока, невозможно (в ответ будет получен произвольный код, вероятно, нули или FFh).

#### *2.2.6 Запись параметра (KK=05)*

*Режим посылка/подтверждение*

Формат FT1.1

LL байт

 $\overrightarrow{OBM}$ : LL+5 40 Agpec 05 PP RR  $\overrightarrow{MM}$ .. YY ТЭКОН: 00

Формат FT1.2

 LL байт ЭВМ: 68 LL+5 LL+5 68 40 Адрес 05 PP RR MM .. YY KC 16H ТЭКОН: A2

Здесь:

PP RR - описатель параметра, MM..YY - значение параметра, LL - длина передаваемого параметра.

Особенности выполнения команды приведены в 4.4.

**ПРЕДУПРЕЖДЕНИЕ:** доступ к командам записи на ЭВМ должен быть строго санкционированным!!!!

#### *2.2.7 Запись во внешнюю или оконную память (КК=06)*

*Режим посылка/подтверждение*

Формат FT1.1

SS байт

 $\overline{OBM}$ : SS+5 40 Agpec 06 PP RR TT MM. ТЭКОН: 00

Формат FT1.2

SS байт

 $3BM: 68$  SS+5 SS+5 68 40 Agpec 06 PP RR TT MM .. YY KC 16 ТЭКОН: A2

Здесь:

PP - старший байт начального адреса

RR - младший байт начального адреса

TT – указатель длины

MM..YY - передаваемая информация.

При адресации вне областей окон может передаваться SS=1..80h байт в FT1.2, в FT1.1 до 79h, при этом необходимо установить указатель TT=SS.

При адресации в область окна ОЗУ (E0≤AA≤FF) может передаваться от 4 до 64 байт с шагом 4, а указатель требуется установить как TT=LJ, где L=0..F - число групп по 4 байта, уменьшенное на 1; J=0..F – номер окна ОЗУ.

При адресации в область окна РПЗУ (80≤AA≤ВF) команда не выполняется.

Остальные особенности выполнения команды приведены в 4.5.

 **ПРЕДУПРЕЖДЕНИЕ:** Команда является технологической. В программу обмена диспетчерской ЭВМ данную команду не включать!!!

#### *2.2.8 Запись во внутреннюю память (КК=07)*

*Режим посылка/подтверждение*

Формат FT1.1

 LL байт  $\overline{OBM}$ : LL+5 40 Agpec 07 00 RR LL  $\overline{MM}$ . Y

ТЭКОН: 00

Формат FT1.2

LL байт

ЭВМ: 68 LL+5 LL+5 68 40 Адрес 06 00 RR LL MM .. YY KC 16H ТЭКОН: A2

Здесь:

 RR - младший байт начального адреса (старший байт равен 00) LL - количество байт (от 1 до 128, т.е. до шестнадцатиричного 80) MM..YY - передаваемая информация.

Остальные особенности выполнения команды приведены в 4.5.

**ПРЕДУПРЕЖДЕНИЕ:** Команда является чисто технологической. В программу обмена диспетчерской ЭВМ включать ее запрещается!!!

#### *2.2.9 Пуск (КК=08). Стоп (КК=09)*

*Режим посылка/подтверждение*

Формат FT1.1 ЭВМ: 03 40 Адрес KK ТЭКОН: 00 Формат FT1.2 с постоянной длиной ЭВМ: 10 40 Адрес KK 00 00 00 КС 16 ТЭКОН: А2

Особенности исполнения этих команд отражены в 4.6.

#### *2.2.10 Конец полного доступа (КК=0Вh)*

*Режим посылка/подтверждение*

Формат FT1.1 03 40 Адрес 0В ТЭКОН: 00

Формат FT1.2 с постоянной длиной ЭВМ: 10 40 Адрес 0В 00 00 00 КС 16 ТЭКОН: А2

Основное назначение этой команды – сбросить в ТЭКОН внутренний признак работы с полным доступом, чтобы после завершения санкционированных работ закрыть дальнейший доступ по данному каналу.

#### *2.2.11 Работа с битовой переменной (KK=0Ch)*

2.2.11.1 Команды чтения – *режим запрос/ответ*

Формат FT1.1 ЭВМ: 05 40 Адрес 0С NN ТТ ТЭКОН: 03 00 Адрес ББ Формат FT1.2 ЭВМ: 10 40 Адрес 0С NN TT 00 KC 16 ТЭКОН: 10 00 Адрес ББ 00 00 00 KC 16 2.2.11.2 Команды управления – *режим посылка/подтверждение*

Формат FT1.1 ЭВМ: 05 40 Адрес 0С NN ТТ ТЭКОН: 00

Формат FT1.2 ЭВМ: 10 40 Адрес 0С NN ТТ 00 КС 16 ТЭКОН: А2

Здесь:

NN - условный номер бита внутри параметра

TT - операция и условный номер битового параметра

ББ - ответ при операции чтения бита.

Особенности выполнения команды приведены в 4.7.

#### *2.2.12 Репрограммация секций данных (KK=0Dh)*

*Режим посылка/подтверждение*

Формат FT1.1 ЭВМ: 04 40 Адрес 0D NP ТЭКОН: 00 Формат FT1.2 с постоянной длиной ЭВМ: 10 40 Адрес 0D NP 00 00 КС 16 ТЭКОН: А2

Тетрада N управляющего слова NP задает код секции:

- 8 архивы суток,
- 9 итоги и архивы месяцев,
- А константы пользователя,
- В заводские константы (опознается только в тестовой программе).

Тетрада Р задает операцию над выбранной секцией:

- 1 скопировать выбранную секцию из РПЗУ в буфер ОЗУ и зафиксировать начало работы с ней;
- 2 очистить буфер в ОЗУ (заполнить его кодами 00), операция возможна только для секций архивов;
- 3 переписать информацию из буфера в РПЗУ с подсчетом новой контрольной суммы, после чего фиксация секции автоматически снимается;
- 0 отмена репрограммации, сброс фиксации.

Особенности выполнения команды приведены в 4.8.

#### *2.2.13 Очистка архивов и интегралов в ОЗУ (KK=0Eh)*

*Режим посылка/подтверждение*

Формат FT1.1 ЭВМ: 04 40 Адрес 0Е ХХ ТЭКОН: 00 Формат FT1.2 с постоянной длиной ЭВМ: 10 40 Адрес 0Е ХХ 00 00 КС 16 ТЭКОН: А2

Выбор для очистки (заполнением кодами 00) определенного типа архива или набора интегральных параметров из числа размещенных в ОЗУ (в том числе в оконной памяти) и в области расширенных архивов часов РПЗУ определяется состоянием управляющего байта XX:

- $XX=01$  архивы суток с номерами 32..63;
- $XX=02$  архивы часов:
- XX=03 информация по трубопроводам (до суточной);
- XX=04 информация по датчикам (до суточной);
- XX=05 расширенные архивы часов 0-7 в РПЗУ;
- ХХ=06 все архивы в оконной памяти ОЗУ.

Окончание выполнения заданной операции должно опознаваться по состоянию второго разряда 2 байта статуса (см. его описание).

**ПРЕДУПРЕЖДЕНИЕ:** команда технологическая, в состав программы ЭВМ ее не включать!

#### *2.2.14 Смена программы блока (KK=0Fh)*

*Режим посылка/подтверждение*

Формат FT1.1 ЭВМ: 04 40 Адрес 0F ХХ ТЭКОН: 00 Формат FT1.2 с постоянной длиной ЭВМ: 10 40 Адрес 0F ХХ 00 00 КС 16 ТЭКОН: А2

Подготовка смены программы ТЭКОН, расположенной во внешней программной памяти процессора, выполняется по управляющему слову XX:

- 22 фиксация начала подготовки;
- 00 или FF прекращение подготовки, отмена репрограммации;
- 55 передача управления в начальный загрузчик, после чего возврат в исходную программу уже невозможен без перезапуска ТЭКОН.

Непосредственно для репрограммации внешней программной памяти служит программа начального загрузчика, которая общается с программирующей программой ЭВМ по отдельному протоколу. Начальный загрузчик размещен во внутренней программной памяти процессора, переписать его в составе ТЭКОН невозможно.

Команда выполняется лишь в режиме ОСТАНОВ, причем при установке специальной перемычки разрешения программирования внутри монтажного отделения прибора. Команда опознается только при получении ее по основному каналу.

**ПРЕДУПРЕЖДЕНИЕ:** команда чисто технологическая.

#### *2.2.15 Чтение архива событий (КК=12h)*

*Режим запрос/ответ*

Формат FT1.1 ЭВМ: 03 40 Адрес 12 ТЭКОН: LL AA .. XX LL байт

Формат FT1.2 ЭВМ: 10 40 Адрес 12 12 00 00 КС 16 ТЭКОН: 68 LL+2 LL+2 68 00 Адрес AA .. XX KC 16

LL байт

Команда позволяет «дочитывать» архив событий (если он в данной модификации ТЭКОН присутствует) с точки предыдущего чтения этой же командой до его текущей вершины. Исполняя эту команду, прибор посылает в ЭВМ весь массив байтов архива АА..ХХ от предыдущего положения до текущего, после чего заново запоминает новое текущее положение. Если изменений состояния архива не было, передается LL=00. Если объем изменений превышает 128 байт, устанавливается LL=80h и передаются только первые 128 байт изменений; для считывания остальных необходимы повторные запросы от ЭВМ. В формате FT1.1 длина считываемой порции 64 байта.

Во избежание потери порции информации об архиве, если переданный из ТЭКОН ответ не был правильно принят на ЭВМ, может быть послан повторный запрос, в управляющем байте которого биты FCB и FCV установлены в состояние «1». На такой запрос ТЭКОН заново посылает тот же самый ответ, не изменяя положение точки считывания архива. Эта операция в случае необходимости может проделываться неоднократно.

Если в одном цикле работы программы произошло сразу несколько событий, для экономии места в памяти заголовок записывается один раз, а список меток приписывается к нему в порядке нарастания номеров событий. Байт, расположенный в памяти сразу после последнего байта последней метки,

очищается, и он служит границей при просмотре архива, т.к. не содержит признаков метки или заголовка.

Особенности внутренней структуры архива событий изложены в 4.9.

#### *2.2.16 Чтение пакета (списка) параметров (КК=13h)*

*Режим запрос/ответ*

Формат FT1.1

2∗NN байт

 $3BM: 2*NN+4 40$  Agpec 13 NN  $\overline{PP_1}$  RR<sub>1</sub> PP<sub>2</sub> RR<sub>2</sub> ... PP<sub>NN-1</sub> RR<sub>NN-1</sub> T3KOH: LL+2 00 Agpec MM ... YY

и в село в село в село в село в Себайт в Себайт в Себайт в Себайт в Себайт в Себайт в Себайт в Себайт в село в

LL+2 00 Адрес MM .. YY

Формат FT1.2 с переменной длиной

2∗NN байт

 $\overline{O}$ BM: 68 2∗NN+4 2∗NN+4 68 40 Agpec 13 NN PP<sub>1</sub> RR<sub>1</sub> PP<sub>2</sub> RR<sub>2</sub>.. PP<sub>N</sub> RR<sub>N</sub> KC 16<br>T3KOH: 68 LL+2 LL+2 68 00 Agpec MM<sub>1</sub>.. YY<sub>1</sub>... MM<sub>NN-1</sub>.. YY<sub>NN-1</sub> KC 16 68 LL+2 LL+2 68 00 Адрес MM<sub>1</sub> .. YY<sub>1</sub> ... MM<sub>NN-1</sub> .. YY<sub>NN-1</sub>, KC 16

LL байт

Здесь:

 NN – количество параметров в пакете  $PP_i RR_i - \text{home p i-ro napаметра, где i} = 0, 1, ..., NN-1$  $MM_i$  ..  $YY_i$  – значение i-го параметра – суммарная длина параметров (до 247 байт в FT1.2).

Команда исполняется аналогично команде 01 «чтение параметра», но позволяет за одно обращение считать сразу несколько параметров, снизив тем самым «накладные расходы» на организацию обмена и общее время чтения. Количество параметров в пакете ограничено только их общей суммарной длиной. Запрашивающая первичная станция должна знать длину каждого параметра, чтобы верно расшифровать ответ ТЭКОН.

Включать в пакетный запрос групповые параметры, а также архивные параметры, содержащие единичный 5-й бит в первом байте своего номера, не разрешается.

#### **2.3 Нестандартные команды обмена**

#### *2.3.1 Обмен с ведомым ТЭКОН*

2.3.1.1 Общие принципы обмена

Запросы от ЭВМ к ТЭКОНу, называемому «ведущим», на обмен информацией с другим ТЭКОНом, называемым «ведомым», поддерживаются только в специальных «телеметрических» версиях программы «расширяемого» ТЭКОН-10. При комплектации «ведущий телеметрический» ТЭКОН обычно снабжается несколькими дополнительными модулями последовательного обмена.

Запросы на обмен принимаются по любому из дополнительных каналов МПИ0 – МПИ3 «ведущего» ТЭКОНа. Обмен с ведомым ТЭКОНом ведущий выполняет всегда по своему основному каналу с предварительным ожиданием его освобождения и последующим «захватом». В качестве ведомого ТЭКОН может выступать ТЭКОН любой модификации, имеющий канал последовательного обмена ИРПС. Число ведомых ТЭКОНов у одного ведущего с точки зрения протокола ограничивается только возможностями их адресации.

Одновременный запрос от нескольких каналов на обмен с ведомым ТЭКОН нежелателен. Тот канал, который получил запрос первым, действительно выполнит его; запросы остальных каналов будут потеряны, и ответа ЭВМ не получит. Одновременный обмен с ведомым ТЭКОН по запросу ЭВМ и запрограммированный постоянный обмен через аппарат стандартных регуляторов допускается.

Основной канал «ведущего» ТЭКОН должен быть обязательно настроен на работу в формате FT1.2 без подсчета CRC. Каналы поступления запроса от ЭВМ могут быть настроены в любом формате. Скорости обмена во всех каналах настраиваются независимо друг от друга.

В изображенных ниже циклограммах команды чтения предполагается, что в линии «ЭВМ – ведущий ТЭКОН» формат обмена FT1.2 без подсчета CRC, а длина запрашиваемого параметра равна 4 байтам, хотя принцип обмена справедлив для любой длины и формата.

2.3.1.2 Чтение параметра из ведомого ТЭКОН (КК=11h)

Чтение всегда выполняется за три шага.

*1-й шаг* – запрос от ЭВМ к ведущему ТЭКОН через его дополнительный канал.

Формат FT1.2 с постоянной длиной.

ЭВМ: 10 40 Адрес1 11 Адрес2 PP RR КС 16 Ведущий ТЭКОН: А2

Здесь:

PP RR – номер параметра ведомого ТЭКОН,

Адрес1 – адрес ведущего ТЭКОН в линии «ЭВМ - ведущий ТЭКОН»

Адрес2 – адрес ведомого ТЭКОН в линии «ведущий ТЭКОН – ведомый ТЭКОН»

*2-й шаг* – обмен между ведущим и ведомым ТЭКОН, по основному каналу ведущего ТЭКОН

Ведущий ТЭКОН: 10 40 Адрес2 01 PP RR 00 КС 16 Ведомый ТЭКОН: 10 00 Адрес2 XX YY ZZ WW KC 16

Здесь XX YY WW ZZ – значение четырехбайтового параметра.

*3-й шаг* – передача параметра от ведущего ТЭКОН (дополнительный канал) к ЭВМ

Ведущий ТЭКОН: 10 00 Адрес1 XX YY ZZ WW KC 16

Ответ ЭВМ на 3-м шаге не предусматривается. Если ЭВМ получила неразборчивое сообщение, она может повторно потребовать его, послав любой запрос, содержащий в управляющем байте единичные биты FCB и FCV.

Считанный из ведомого ТЭКОН параметр сохраняется в ведущем ТЭКОН только в буфере обмена до начала следующего обмена по данному каналу. Допускается считывать параметры любой длины, включая групповые. Если запрашиваемый параметр имеет длину более четырех байт, ответ ведомого ТЭКОН на втором шаге и сообщение ведущего ТЭКОН на третьем шаге будут в формате с переменной длиной.

2.3.1.3 Запись параметра в ведомый ТЭКОН (КК=14h)

Запись всегда выполняется за три шага.

*1-й шаг* – запрос от ЭВМ к ведущему ТЭКОН через его дополнительный канал.

LL байт

Формат FT1.2 с переменной длиной

 $\mathcal{B}$ BM: 68 NN NN 68 40 Agpec1 14 68 LL+5 LL+5 68 40 Agpec2 05 PP RR MM ..YY KS 16 KC 16 ТЭКОН: A2

Здесь:

Адрес1 – адрес ведущего ТЭКОН в линии «ЭВМ - ведущий ТЭКОН», Адрес2 – адрес ведомого ТЭКОН в линии «ведущий ТЭКОН – ведомый ТЭКОН». PP RR – номер параметра ведомого ТЭКОН, MM..YY - значение параметра, LL - длина передаваемого параметра, NN – общая длина посылки, равная LL+0Е.

В круглых скобках изображена вся посылка вместе с заголовком, служебными и контрольными байтами, которую ведущий ТЭКОН должен будет послать в ведомый ТЭКОН. Ведущий ТЭКОН здесь выполняет просто роль ретранслятора без анализа информации.

*2-й шаг* – обмен между ведущим и ведомым ТЭКОН, по основному каналу ведущего ТЭКОН

Формат FT1.2 с переменной длиной

#### LL байт

Ведущий ТЭКОН: 68 LL+5 LL+5 68 40 Адрес2 05 PP RR MM .. YY KS 16

Ведомый ТЭКОН: A2

*3-й шаг* – квитанция от ведущего ТЭКОН (дополнительный канал) к ЭВМ

Ведущий ТЭКОН: А2

Ответ ЭВМ на 3-м шаге не предусматривается.

Поскольку ведущий ТЭКОН не расшифровывает посылку для ведомого ТЭКОН, а получает ее в готовом виде от ЭВМ, а после передачи ее в ведомый ожидает только положительной квитанции, с помощью команды 14h можно выполнять и другие команды протокола, где ответом служит квитанция, например, сброс отказов.

#### *2.3.2 Обмен с SUPERFLO*

2.3.2.1 Общие принципы обмена

У некоторых заказчиков возникла необходимость при наличии на контролируемом пункте одновременно приборов ТЭКОН и Superflo выполнения обмена ЭВМ с Superflo при наличии только одной линии связи от ЭВМ к ТЭКОНу. При использовании «расширяемого телеметрического» ТЭКОН-10 задача решается аналогично обмену ЭВМ с «ведомым» ТЭКОНом через «ведущий» ТЭКОН.

Запросы на обмен с Superflo принимаются по любому из дополнительных каналов МПИ0 – МПИ3 ТЭКОНа. Обмен с Superflo ТЭКОН выполняет только через дополнительный модуль МПИ4. Если он объявлен в конфигурации модулей ТЭКОН, настройка его производится автоматически в интерфейсе RS-232 на частоту 1200 Бод, без контроля четности и с одним стоп-битом. В исходном состоянии выходные сигналы ТЭКОН в линии связи с Superflo установлены в положение RTS=0, DTR=0.

Одновременный запрос от нескольких каналов на обмен с Superflo нежелателен. Тот канал, который получил запрос первым, действительно выполнит его; запросы остальных каналов будут потеряны, и ответа ЭВМ не получит.

Для запроса внешняя ЭВМ передает в ТЭКОН через любой из дополнительных каналов (кроме МПИ4) команду 10h «обмен с Superflo», сопровождаемую либо управляющей информацией для ТЭКОН, либо подлежащей передаче в Superflo через МПИ4 информацией. Возможны три варианта команды. Все они на циклограммах приведены в формате FT1.2, хотя возможен и формат FT1.1.

#### 2.3.2.2 Активизация Superflo

ЭВМ: 10 40 Адрес 10 01 00 00 КС 16 ТЭКОН: А2

Для экономии питания батарей приемопередатчик Superflo большую часть времени находится в неактивном режиме, опрашивая один раз в 5 секунд свой входной сигнал DSR и переходя в активный режим только при DSR=1. Поэтому по команде активизации ТЭКОН выдает в линию связи с Superflo свой сигнал DTR=1, одновременно устанавливая и сигнал RTS=1 для возможности обмена. ТЭКОН не опрашивает появление готовности Superflo (она приходит в виде сигнала DSR); ведущая ЭВМ должна после этой команды сделать выдержку не менее 5 секунд.

#### 2.3.2.3 Очередной обмен

Выполняется, если следующий за кодом команды байт содержит шестнадцатиричный код АА (признак запроса от ЭВМ к Superflo). ТЭКОН выбирает из полученной посылки нужный массив и через специализированный модуль передает его в Superflo, получает ответную информацию и посылает ее в ЭВМ. Циклограмма обмена приведена ниже и состоит из трех шагов.

*1-й шаг* – запрос от ЭВМ к ТЭКОН, по любому каналу

LL байт

ЭВМ: 68 LL+5 LL+5 68 40 Адрес 10 АА PP QQ LL..RR KC 16 ТЭКОН: А2

Здесь PP QQ LL..RR – информация, подлежащая передаче в Superflo (LL байт).

*2-й шаг* – обмен между ТЭКОН и Superflo через МПИ4

ТЭКОН: PP QQ LL..RR

LL байт

Superflo: SS TT MM..XX

ММ байт

*3-й шаг* – передача от ТЭКОН в ЭВМ по исходному каналу

ТЭКОН: 68 MM+3 MM+3 68 00 Адрес SS TT MM..XX KC 16

ММ байт

Ответ ЭВМ на 3-м шаге не предусматривается. Если ЭВМ получила неразборчивое сообщение, она может повторно потребовать его, послав любой запрос, содержащий в управляющем байте единичные биты FCB и FCV.

Информация LL, MM о длине массива Superflo во всех случаях содержится в третьем от начала (считая с единицы) байте массива обмена. Контрольные суммы формируются по правилам протокола ТЭКОН, внутренняя структура массива обмена с Superflo не проверяется.

Задержки в передаче ответной информации ТЭКОН допускает до 3 секунд. Выходные сигналы DTR и RTS у МПИ4 сохраняются в состоянии «1», входные сигналы от Superflo не проверяются.

2.3.3.4 Прощание с Superflo

ЭВМ: 10 40 Адрес 10 00 00 00 КС 16 ТЭКОН: А2

По этой команде ТЭКОН устанавливает свои сигналы в линии связи с Superflo в положение RTS=0, DTR=0, тем самым переводя Superflo в неактивное состояние.

## **3 СТАРЫЙ ПРОТОКОЛ ОБМЕНА**

#### **3.1 Дисциплина обмена**

3.1.1 Обмен происходит всегда только по инициативе внешней системы. Прием и передача производятся на запрограммированной частоте от 300 до 19200 бит/с; через модем ИСМ-1200 - не более 1200 бит/с. Если запрограммирован интерфейс ИРПС и RS-232 без модема, то во всех модификациях ТЭКОН-10 для возможности подключения пульта-регистратора ТЭКОН-10РИ всегда программно устанавливаются выходные сигналы: RTS=0, DTR=1.

3.1.2 Каждый байт информации по каналу передается младшими разрядами вперед в обрамлении одного единичного старт-бита, программируемого девятого бита и одного единичного стоп-бита. Возможны два режима сетевой работы ТЭКОН:

- По выделенной линии связи, когда к ней подключен только один ТЭКОН, или по коммутируемой линии связи. Сетевой номер ТЭКОН, заданный первым байтом параметра 4i04 «сетевой номер» данного канала, равен нулю. Далее этот режим будем называть **одиночным**. Его дисциплина одинакова независимо от того, какой канал обмена в ТЭКОН используется, основной или дополнительный.
- По общей для группы приборов линии. Это локальная сеть, в которой каждый ТЭКОН имеет свой номер, заданный первым байтом параметра 4i04, от 01 до 7F. Далее этот режим будем называть **сетевым**. В нем дисциплина несколько различается для основного и дополнительного каналов ТЭКОН.

3.1.3 С точки зрения обмена ТЭКОН постоянно находится в режиме ожидания запроса на обмен. При работе в одиночном режиме всегда разрешен прием любой информации от внешней системы независимо от состояния 9-го бита каждого байта принимаемой посылки. При передаче в этом режиме ТЭКОН устанавливает свой 9-й бит равным "1". Для инициации обмена внешняя система должна послать в линию шестнадцатиричный код 05, любой другой код (кроме 80h, что описано ниже) игнорируется, ответ не выдается. Если ТЭКОН работоспособен и готов к обмену, он отвечает шестнадцатиричным кодом 04, и сеанс обмена может начинаться засылкой команды.

Учитывая, что при обмене через модем ИСМ-1200 очень много времени тратится на его переключения из приема на передачу и обратно, то для ускорения обмена (только при наличии этого модема), исключена передача ответного кода 04. Внешняя система после передачи кода 05 должна сразу начинать дальнейшие действия, не дожидаясь ответного кода 04.

3.1.4 Сетевой режим строится на основе различной дисциплины формирования и опознания программируемого девятого бита. В одну сеть можно объединять либо только основные каналы нескольких ТЭКОНов, либо только дополнительные каналы. В исходном состоянии все приемопередатчики основных каналов аппаратно воспринимают только информацию с единичным девятым битом; информация с нулевым девятым битом аппаратно игнорируется. Приемопередатчики дополнительных каналов принимают всю информацию, но программно считают верными только те байты, в которых девятый бит, являющийся в данном случае битом паритета, дополняет число единичных битов до четного. Для выбора прибора внешняя система должна послать в линию его номер в виде посылки, содержащей единичный 9-й бит (основной канал) или с четным паритетом (дополнительный канал). Все приборы в линии принимают эту посылку и те, кто опознал ее верной, сравнивают полученный номер со своим, определяемым первым байтом параметра 4i04. При несовпадении номеров ТЭКОН больше никаких действий по обмену не производит; при совпадении посылает в линию свой код, но уже с нулевым 9-м битом (основной канал) или с нечетным паритетом (дополнительный канал). Аппаратура приемопередатчика ТЭКОН по данному каналу перестраивается на разрешение приема посылок с нулевым 9-м битом (основной канал) или с нечетным паритетом (дополнительный канал), и весь дальнейший сеанс обмена и внешняя система (начиная с кода запроса 05), и выбранный прибор совершают посылками **именно** в этом режиме. Каждый обмен начинается с кода запроса 05 и ответа 04, как описано в 3.1.3. По окончании сеанса обмена, получив команду 0А или 0В "КОНЕЦ ОБМЕНА" (см. ниже), или просто не получая никакой информации более 10 минут, выбранный ранее ТЭКОН снова переводит аппаратуру своего канала в исходный режим, запрещая прием посылок без бита 9 или с нечетным паритетом.

3.1.5 После обмена кодами запроса и ответа внешняя система передает длину своей посылки N в байтах и команду управления KK с сопровождающей информацией. В конце посылки передается контрольная сумма посылки KS, представляющая собой **дополнение до нуля** результата арифметического суммирования всех байтов, начиная с КК, без добавления единиц переноса. Контрольная сумма и байт длины в величину «N» не входят, байты запроса-ответа и величина N при подсчете контрольной суммы не учитываются.

3.1.6 ТЭКОН, приняв значение N, принимает далее посылку длиной N+1 байт (с учетом наличия KS), и подсчитывает ее контрольную сумму. Если прием-передача прошли без сбоев, результат суммирования N+1 байта должен равняться нулю. При несовпадении прибор передает аварийную квитанцию – шестнадцатиричный код 15, свидетельствующий об ошибке обмена, никаких отказов не формирует, а просто сразу переходит в режим ожидания запроса на новый обмен; принятая посылка игнорируется. При удачном обмене прибор передает код 06h как положительную квитанцию и приступает к расшифровке и исполнению принятой команды.

 3.1.7 Если в процессе любого начавшегося обмена (т.е. после приема кода запроса 05 до получения всех байт посылки) прибором обнаружена пауза между словами, превышающая допустимую длину тайм-аута, прибор сбрасывает внутренний признак начавшегося обмена и переходит в режим ожидания нового запроса. Если это повторяется 5 раз подряд, фиксируется разрыв связи с установкой сигнала отказа ТЭКОН по данному каналу. Этот отказ на работоспособность прибора по основным алгоритмам не влияет, во времени неисправной работы ТЭКОНа не учитывается. Любой удачный обмен сбрасывает текущий признак отказа канала. Длительность тайм-аута для различных версий программного обеспечения ТЭКОН составляет 3 или 8 секунд.

 3.1.8 Заданный сетевой номер и заданная скорость обмена программно опознаются в общем случае только в момент включения питания прибора. При установке перемычки разрешения программирования сетевой номер ТЭКОН, признак модема, заданная частота во всех каналах игнорируются; обмен происходит на частоте 9600 Гц как для нулевого сетевого номера.

#### **3.2 Система команд**

#### **3.2.1 Набор команд**

В старом протоколе ТЭКОН в общем случае выполняет следующий набор команд управления от внешней системы (нумерация команд шестнадцатиричная):

- команда 00h сброс отказов;
- команда 01h чтение параметра;
- команда 02h чтение внешней памяти;
- команда 03h чтение внутренней памяти;
- команда 04h чтение памяти программ;
- команда 05h запись параметра;
- команда 06h запись во внешнюю память;
- команда 07h запись во внутреннюю память;
- команда 08h пуск;
- команда 09h останов;
- команда 0Ah завершить обмен, положить трубку;
- команда 0Bh завершить обмен, трубку оставить поднятой;
- команда 0Ch работа с битовым параметром;
- команда 0Dh репрограммация данных;
- команда 0Eh очистка памяти;
- команда 0Fh смена программы;
- команда 10h произвести обмен с Superflo;
- команда 11h чтение параметра из ведомого ТЭКОН;
- команда 12h чтение архива событий;
- команда 14h запись параметра в ведомый ТЭКОН;
- команда 80+сер номер чтение отказов без запроса обмена;
- остальные команды холостые.

Команда 12 существует только в ТЭКОН-17 и последних версиях программы расширяемого базового ТЭКОН-10 ввиду отсутствия в ранее выпущенных приборах архива событий. Команды 10, 11, 14 в стандартную программу ТЭКОН не включены, их реализация в принципе возможна только в «расширяемом» ТЭКОН-10 по специальному заказу, однако в новых разработках эти команды применять не рекомендуется.

Во всех приведенных ниже циклограммах обмена следует иметь в виду, что при обмене через модем ИСМ-1200 ответный код 04 на запрос «05» ТЭКОНом не выдается.

#### **3.2.2 Сброс отказов** (КК=00, KS=00)

ЭВМ: 05 N=01 KK=00 KS=00 TЭКОН: 04 06

Исполнение команды описано в 4.1.

#### **3.2.3 Чтение параметра** (КК=01)

ЭВМ: 05. N=03 KK=01 PP RR KS ТЭКОН: 04 06 AA..XX KC LL байт

> PPRR - номер параметра LL – длина параметра в байтах.

Длина параметра LL составляет от 2 до 192 байт, при запросе она должна быть известна внешней системе. Типовая длина одиночных параметров 2 или 4 байта, для параметров отказов 8 или 128 байт; большие длины имеют групповые параметры или «срезы» архивов. Особенности исполнения команды приведены в разделе 4.2.

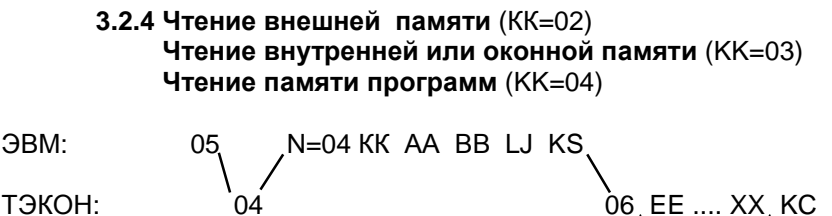

LJ байт

АА - старший байт начального адреса

BB - младший байт начального адреса

LJ - требуемое количество байт (от 1 до 190).

После выдачи контрольной суммы своей посылки КС ответ внешней системы не предполагается, прибор переходит в режим ожидания следующего обмена. Команда может выполняться и в режиме РАБОТА, и в режиме ОСТАНОВ, пароля не требует. Прочитать область памяти, содержащую пароль блока, невозможно.

В ТЭКОН-17 и последних версиях ТЭКОН-10 команда 03 используется для чтения так называемой оконной памяти:

При PP=00 читается SS=LJ байт из внутренней памяти процессора, причем LJ=01..BAh. При 80h≤PP≤BFh читается SS=(L+1)∗4 байт (т.е. от 4 до 64) из окна РПЗУ с номером J=0..F. При E0h≤PP≤FFh читается SS=(L+1)∗4 байт (т.е. от 4 до 64) из окна ОЗУ с номером J=0..F.

**3.2.5 Запись параметра** (KK=05)

 LL байт ЭВМ: 05 N=LL+3 KK=05 PP RR 'АА...XX' KS ТЭКОН: 04 06

> PPRR - описатель параметра, AA..ХХ - значение параметра,

LL - длина передаваемого параметра от 2 до 128 байт.

Особенности исполнения команды приведены в 4.4.

#### 3.2.6 Запись во внешнюю или оконную память (КК=06) Запись во внутреннюю память (КК=07)

**GBM:** 

\n
$$
\begin{array}{r}\n 05 \\
 \times \\
 04\n \end{array}
$$
\n N = SS + 3 KK AA BB EE ... XX KS\n

ТЭКОН:

АА - старший байт адреса (при КК=07 надо АА=00) **ВВ** - младший байт адреса LL, SS - количество байт (от 01 до 80h) ЕЕ..XX - передаваемая информация

Для команды 07 всегда справедливо равенство SS=LL.

Для команды 06 это равенство справедливо лишь при адресации вне областей оконной памяти (если таковая в данном типе ТЭКОН имеется.

В ТЭКОН-17 и последних версиях ТЭКОН-10 команда 06 позволяет выполнять запись в оконную память. При адресации в область окна ОЗУ (E0≤AA≤FF) может передаваться от SS=4 до SS=64 байт (число десятичное) с шагом 4, а указатель LL требуется установить в виде LJ, где L=0. F - число групп по 4 байта, уменьшенное на 1; J=0. F - номер окна ОЗУ.

При адресации в область окна РПЗУ (80≤АА≤ВГ) команда 06 не выполняется.

Особенности исполнения команды приведены в 4.5.

ПРЕДУПРЕЖДЕНИЕ: Эти команды являются технологическими. В программу обмена ЭВМ данные команды не включать!!!

3.2.7 Пуск (КК=08, KS=F8h) Стоп (KK=09, KS=F7h) **GBM:**  $\bigcap F$  $N=01$  KK KS

**ТЭКОН** 

Исполнение команд отражено в 4.6.

#### 3.2.8 Конец обмена, положить трубку (КК=0Ah, KS=F6h) Конец обмена, трубку оставить поднятой (KK=0Bh, KS=F5h)

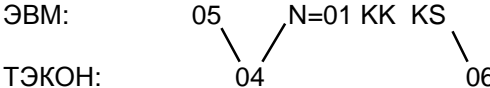

Для прибора, работающего по коммутируемой (телефонной) линии через модем ИСМ-1200, команда 0А заставляет ТЭКОН выдать сигнал «положить трубку модема», команда 0В сохраняет трубку поднятой.

Кроме того, любая из этих команд для прибора, работающего в составе локальной сети (имеющего по данному каналу отличный от нуля сетевой номер), вызывает запрет приема посылок. имеющих нулевое значение 9-го бита (основной канал), или перестраивает дополнительный канал на прием посылок с битом паритета, дополняющим до четности. При нулевом сетевом номере это действие не производится.

Если прибор защищен паролем, но по каналу уже был получен полный доступ, то любая из этих команд сбрасывает в программе ТЭКОН внутренний признак работы данного канала с полным доступом.

#### **3.2.9 Работа с битовой переменной** (KK=0Ch)

ЭВМ: 05 , N=03 KK=0C NN TT KS T $\partial$ KOH:  $\partial$ <sup>4</sup> 06 (ББ)

NN - условный номер бита переменной внутри параметра

TT - операция и условный номер битового параметра

ББ - ответ блока при операции чтения бита.

Выполнение команды описано в 4.7.

#### **3.2.10 Репрограммация секций данных** (KK=0Dh)

ЭВМ: 05 N=02 KK=0D NP KS  $T$ ЭКОН:  $^{04}$  04 06

Тетрада N управляющего слова NP задает код секции:

- 8 архивы суток,
- 9 итоги и архивы месяцев,
- А константы пользователя,
- В заводские константы (опознается только в тестовой программе).

Тетрада Р задает операцию над выбранной секцией:

- 1 скопировать выбранную секцию из РПЗУ в буфер ОЗУ и зафиксировать начало работы с ней;
- 2 очистить буфер в ОЗУ (заполнить его кодами 00), операция возможна только для секций архивов;
- 3 переписать информацию из буфера в РПЗУ с подсчетом новой контрольной суммы, после чего фиксация секции автоматически снимается;
- 0 отмена репрограммации, сброс фиксации.

Особенности выполнения команды приведены в разделе 4.8.

#### **3.2.11 Очистка архивов и интегралов в ОЗУ** (KK=0Eh)

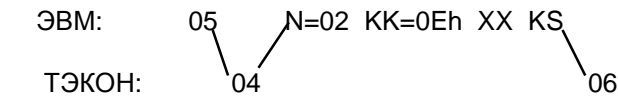

Очистка производится заполнением выбранной области кодами 00. Область выбирается по значению управляющего байта ХХ:

XX=01 - архивы суток (с номерами 32..63);

XX=02 - архивы часов (кроме расширенных);

XX=03 – накопленная информация по трубопроводам;

XX=04 – накопленная информация по датчикам;

XX=05 – расширенные архивы часов в РПЗУ;

ХХ=06 - все архивы в оконной памяти.

Окончание выполнения заданной операции должно опознаваться по состоянию второго разряда 2 байта статуса (см. его описание).

**ПРЕДУПРЕЖДЕНИЕ:** команда технологическая, включать ее в состав программы ЭВМ нежелательно!!!

#### 3.2.12 Смена программы (KK=0Fh)

**GBM:** 

ТЭКОН:

Этап подготовки репрограммации программной секции определяется значением управляющего слова XX:

22 - фиксация начала подготовки; 00 или FF - отмена репрограммации: 55 - передача управления в начальный загрузчик.

N=02 KK=0Fh XX KS

Начальный загрузчик общается с программирующей программой по отдельному протоколу, который в данном документе не приводится. Команда выполняется лишь в режиме ОСТАНОВ, причем при установке специальной перемычки внутри блока.

Для ТЭКОН базовой конфигурации Т10.00.03, не имеющего внутренней программной памяти процессора, имеется ряд особенностей. На шаге начала подготовки выполняется копирование программы загрузчика в ОЗУ и копирование области имен из программной памяти в буфер репрограммации ОЗУ. После передачи управления в начальный загрузчик, исполняемый из ОЗУ. возврат в исходную программу уже невозможен. Нарушение питания во время работы начального загрузчика может привести к необратимой порче программы, после чего ТЭКОН может быть восстановлен лишь на заводе-изготовителе. При успешном окончании репрограммации по желанию пользователя может быть сохранено исходное состояние памяти имен.

ПРЕДУПРЕЖДЕНИЕ: команда чисто технологическая.

#### 3.2.13 Чтение отказов без запроса обмена

Прибор с сетевым номером NN=00:

Прибор с сетевым номером NN≠00:

80 **XX** 

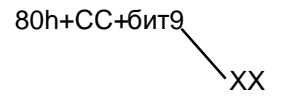

Здесь CC=NN[6:0].

Для быстрого опроса ТЭКОН о появлении новых отказов дисциплина обмена дополнена следующим. Если прибор имеет сетевой номер 80, (т.е. находится в режиме одиночного обмена), то в режиме ожидания, до обмена кодами 05/04, он, получив по линии код 80, отвечает байтом, старший разряд которого повторяет старший разряд второго байта статуса. Контрольные суммы посылок не принимаются и не передаются.

ТЭКОН с ненулевым номером, находящийся в режиме ожидания, реагирует до запроса связи с ним на байт с установленным 9-м битом (основной канал) или с четным паритетом (дополнительный канал), который содержит в старшем разряде единицу, а в младших семи разрядах - свой номер. Он отвечает байтом, содержащим в старшем разряде копию старшего разряда второго байта статуса, а в разрядах 6.0 - свой номер; 9-й бит формируется по тем же правилам. При этом вызов не фиксируется, прощаться с прибором не надо, контрольные суммы посылок не передаются.

После таких запросов старший разряд второго байта статуса, свидетельствующий  $\circ$ возникновении новых отказов, автоматически очищается программой ТЭКОН.

#### 3.2.14 Чтение архива событий (KK=12h)

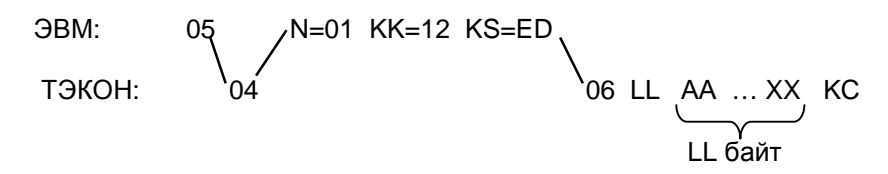

Команда позволяет «дочитывать» архив событий (если он в данной модификации ТЭКОН присутствует) с точки предыдущего чтения этой же командой до его текущей вершины. Исполняя эту команду, прибор посылает в ЭВМ весь массив байтов архива АА..ХХ от предыдущего положения до текущего, после чего заново запоминает новое текущее положение. Если изменений состояния архива не было, передается LL=00. Если объем изменений превышает 128 байт, устанавливается LL=80h и передаются только первые 128 байт изменений; для считывания остальных необходимы повторные запросы от ЭВМ.

Особенности внутренней структуры архива событий изложены в 4.9.

#### **3.3 Нестандартные команды обмена**

#### 3.3.1 Чтение параметра из ведомого ТЭКОН (КК=11h)

3.3.1.1 Общие понятия

Запрос от внешней ЭВМ к ведущему «расширяемому» ТЭКОН-10 со специальной программой на чтение параметра из ведомого ТЭКОН может передаваться по любому из дополнительных каналов ведущего ТЭКОН-10 с помощью команды 11h. Независимо от канала, по которому произведен запрос, обмен с ведомым ТЭКОНом ведущий выполняет всегда по своему основному каналу с предварительным ожиданием его освобождения и последующим «захватом».

В приведенных ниже циклограммах обмена верхние две строки относятся к каналу связи ЭВМ с ведущим ТЭКОНом, нижние две строки - к каналу связи между ведущим и ведомым ТЭКОНами. Алгоритм обмена с ведомым ТЭКОН активизируется немедленно, но выполняется как фоновая задача, и может прерываться другими прерываниями. Задержка в канале связи с ЭВМ может достигать до 4 секунд. Если ведомый ТЭКОН не ответил за требуемое время, ведущий ТЭКОН сбрасывает свой внутренний признак приостановленного обмена с ЭВМ и «тихо» переходит по данному каналу МПИ в режим ожидания следующего запроса, не выдавая в ЭВМ никаких дополнительных сообщений. Длина запрашиваемого параметра LL должна быть известна внешней ЭВМ.

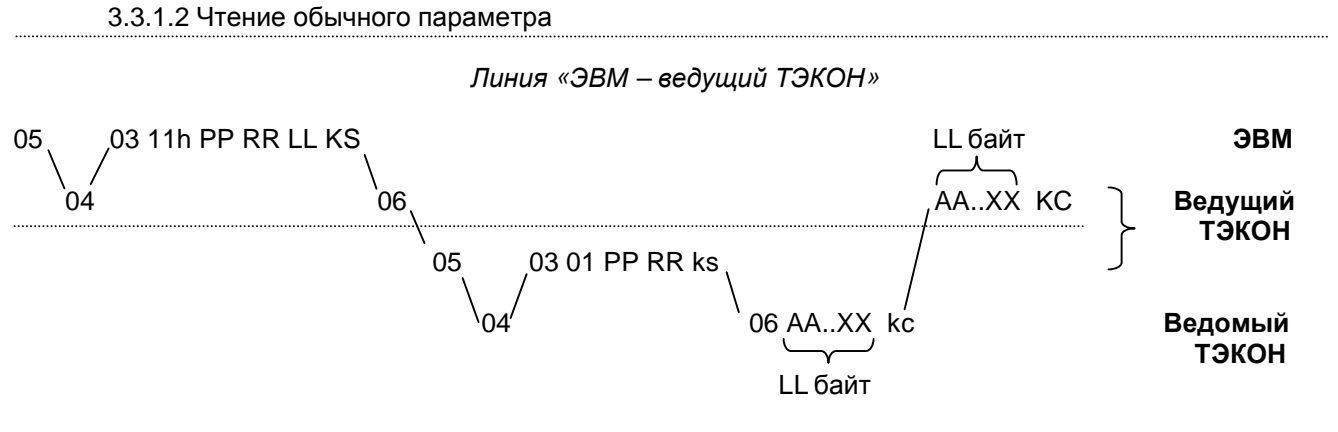

*Линия «ведущий ТЭКОН – ведомый ТЭКОН»*

PPRR - номер параметра

LL - длина параметра, байт (от 0 до десятичного 128)

KS, ks, kc=КС – контрольные суммы

АА .. ХХ – значение параметра.

Считанный из ведомого ТЭКОН параметр сохраняется в ведущем ТЭКОН только в буфере обмена до начала следующего обмена по данному каналу. Допускается считывать параметры любой длины, включая групповые.

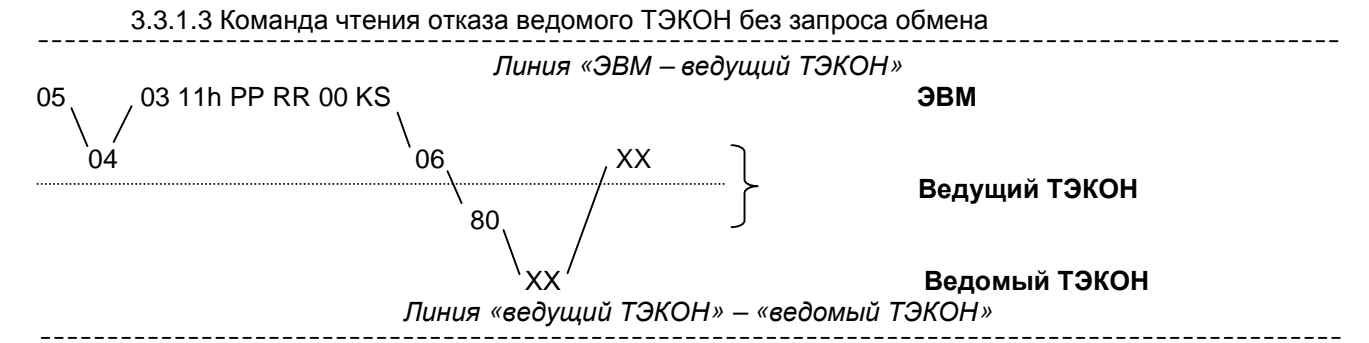

PPRR - произвольные два байта, их значение не анализируется

**KS** - контрольная сумма

**XX** - значение статуса.

#### 3.3.2 Запись параметра в ведомый ТЭКОН (KK=14h)

Запрос от внешней ЭВМ к ведущему «расширяемому» ТЭКОН-10 со специальной программой на запись параметра в ведомый ТЭКОН может передаваться по любому из дополнительных каналов ведущего ТЭКОН-10 с помощью команды 14h.

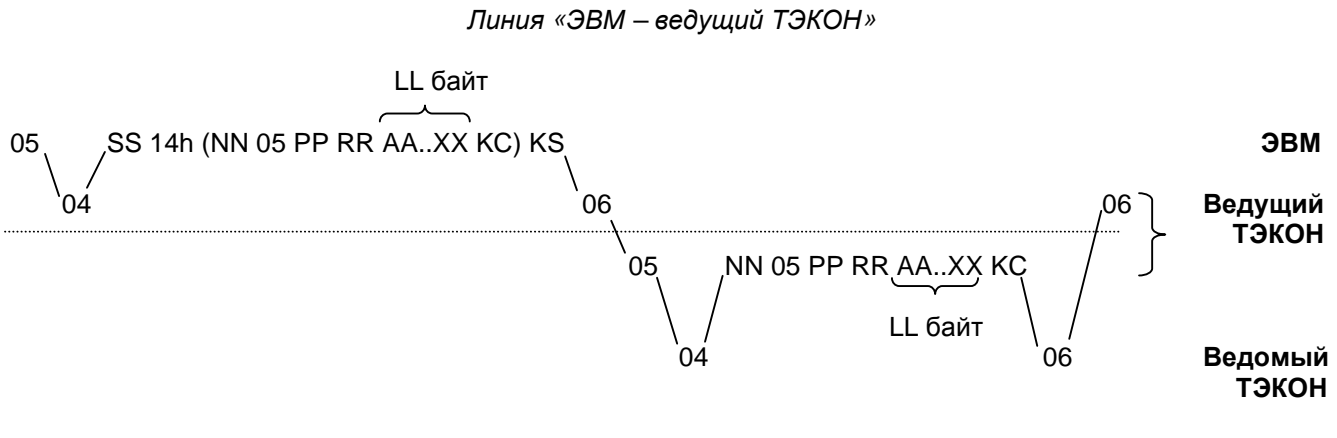

Линия «ведущий ТЭКОН – ведомый ТЭКОН»

LL - длина передаваемого параметра, байт PPRR - номер параметра KS, KC - контрольные суммы SS=LL+6 - длина посылки от ЭВМ без учета KS.

В строке передачи от ЭВМ в круглых скобках находится вся посылка вместе со своей КС, которая должна быть передана ведущим ТЭКОНом в ведомый по правилам формирования команды 05 «запись параметра». В ней NN=LL+3.

С точки зрения доступности правила записи в ведомый ТЭКОН такие же, как для обычной команды записи. Ведущий ТЭКОН никаких проверок на доступность не делает, все выполняется в веломом ТЭКОНе.

#### 333 O MeH c SUPERFLO

Обмен выполняется только по инициативе внешней ЭВМ, запрашивающей данные из Superflo через ТЭКОН, играющий в данном случае роль ретранслятора без анализа и использования принятой и переданной информации. Для запроса внешняя ЭВМ передает в ТЭКОН через любой из дополнительных каналов (кроме МПИ4) команду 10 «обмен с Superflo», сопровождаемую либо управляющей информацией для ТЭКОН, либо подлежащей передаче в Superflo через МПИ4 информацией. Возможны три варианта команды.

3.3.3.1 Активизация Superflo

```
GBM:
                   N=02 10 01 KC=EE
ТЭКОН:
                                      06
```
По команде активизации ТЭКОН выдает в линию связи с Superflo свой сигнал DTR=1, одновременно устанавливая и сигнал RTS=1 для возможности обмена. ТЭКОН не опрашивает появление готовности Superflo (хотя она приходит в виде сигнала DSR); ведущая ЭВМ должна после этой команды сделать выдержку не менее 5 секунд.

3.3.3.2 Очередной обмен

Выполняется, если следующий за кодом команды байт содержит шестнадцатиричный код АА (признак запроса от ЭВМ к Superflo). ТЭКОН выбирает из полученной посылки нужный массив и через специализированный модуль МПИ4 передает его в Superflo, получает ответную информацию и посылает ее в ЭВМ. Циклограмма обмена приведена ниже и состоит из трех шагов.

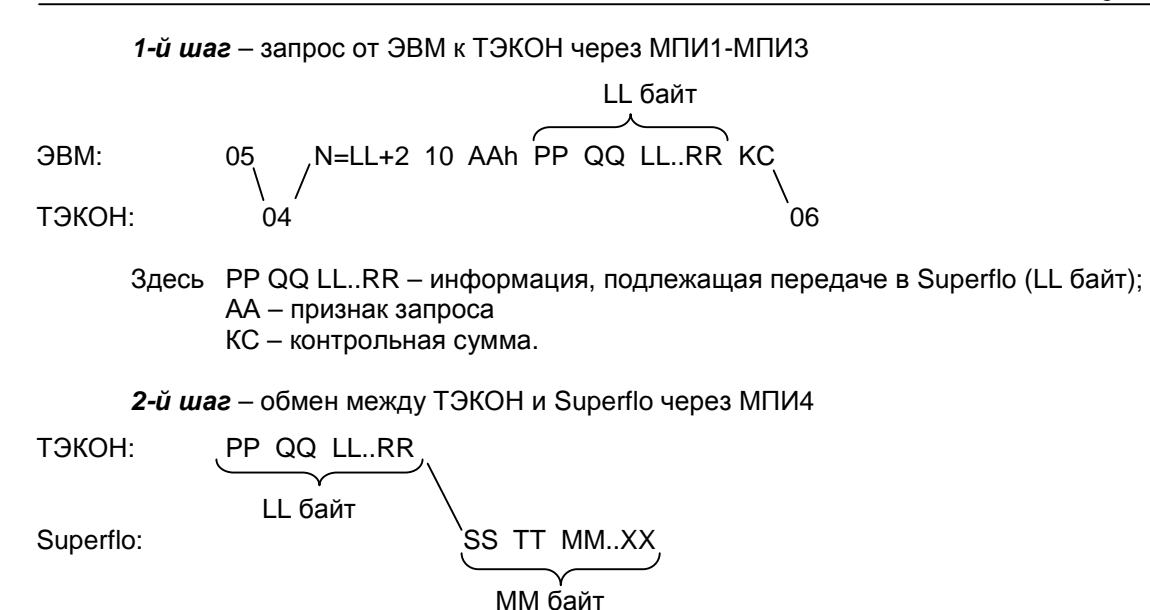

*3-й шаг* – передача от ТЭКОН в ЭВМ по исходному каналу МПИ

SS TT MM..XX kc ММ байт

Ответ ЭВМ на 3-м шаге не предусматривается. Информация LL, MM о длине массива Superflo во всех случаях содержится в третьем от начала (считая с единицы) байте массива обмена. Контрольные суммы формируются по правилам протокола ТЭКОН, внутренняя структура массива обмена с Superflo не проверяется.

Обмен в линии связи с Superflo всегда происходит на частоте 1200 Бод, без контроля четности и с одним стоп-битом. Задержки в передаче ответной информации ТЭКОН допускает до 3 секунд. Выходные сигналы DTR и RTS у МПИ4 сохраняются в состоянии «1», входные сигналы от Superflo не проверяются.

3.3.3.3 Прощание с Superflo ЭВМ: 05 N=02 10 00 КС=EF ТЭКОН:

По этой команде ТЭКОН устанавливает свои сигналы в линии связи с Superflo в положение RTS=0, DTR=0, тем самым переводя Superflo в неактивное состояние.

#### **3.4 Работа с модемом ИСМ-1200**

3.4.1 Программа ТЭКОН-10 может работать с простейшим модемом типа ИСМ-1200. При наличии заданного признака модема и включенном его питании, опознаваемом по сигналу DSR=1, дисциплина обмена через модем заключается в следующем.

3.4.2 Модем имеет два тракта приема, 300 Гц и 600/1200 Гц. ТЭКОН проверяет соответствие настроек канала и модема, и при их несовпадении перестраивает модем. Для этого в программе таймера 500 Гц модем кратковременно (не более чем на 128 мс) отключается от линии установкой сигнала DTR=0, а установка сигнала RTS=1 заставляет модем перейти в режим постоянного переключения трактов с периодом 50 мс. Состояние сигнала CTS, свидетельствующее о работе одного из двух трактов (CTS=0 при работе тракта 300 Гц, CTS=1 при 1200 Гц) контролируется, и при появлении нужного значения тракт фиксируется снятием сигнала RTS, после чего восстанавливается исходное состояние сигнала DTR.

#### 3.4.3 Работа в телефонной линии

3.4.3.1 Если в самой младшей тетраде параметра 4i04 задано ненулевое значение (признак телефона), считается, что обмен между внешней системой и ТЭКОН через модем идет по телефонной линии с формированием сигналов вызова RI (звонков), поднятием и опусканием «трубки»

модема. При этом численное значение признака телефона одновременно является заданным количеством длинных гудков, после прихода которого прибор будет «снимать трубку».

3.4.3.2 При работе с телефоном и появлении в линии сигналов вызова (сигнал RI) в таймере с частотой 10 Гц подсчитывается количество длинных гудков. После прихода заданного числа гудков и исправном модеме «трубка поднимается» установкой сигнала DTR=1. Пауза между длинными гудками более 10c вызывает сброс счетчика вызовов. После поднятия трубки начинает работать описанный выше протокол обмена по каналу.

3.4.3.3 По окончании сеанса связи трубка кладется в следующих случаях:

а) нормально - по получении команды 0A «конец обмена»;

- б) аварийно
	- после 10 коротких гудков. Коротким гудком считается сигнал в линии (CD=1) в течение 0.3-0.7с с паузами не более 2с; пауза более 2с сбрасывает счетчик гудков;
	- при отсутствии информации в линии более 5 минут;
	- при появлении непрерывного сигнала в линии в течение 20с;
	- по отказу модема или исчезновению его питания.

 3.4.4 Если в самой младшей тетраде параметра 4i04 задано нулевое значение, обмен между модемами идет по выделенной линии (моноканалу) без звонков при постоянно поднятой его "трубке". Условия прекращения сеанса связи ТЭКОН не анализирует.

3.4.5 Если модем описан, но фактически в момент в момент включения или перезапуска прибора отсутствует (нет сигнала DSR), то его признак в программе и не устанавливается. Если сигнал DSR исчезает во время работы, выдается отказ модема, признак наличия модема снимается, канал начинает работать по дисциплине RS232, возможна связь с пультом – регистратором. При повторном появлении сигнала DSR обмен с ним восстанавливается.

3.4.6 Еще раз следует отметить, что при наличии модема ИСМ-1200 прибор ТЭКОН в ответ на запрос «05» не посылает ответ «04», а сразу ждет байт длины посылки и саму посылку.

3.4.7 Программные задержки при приеме/передаче через модем

Модем ИСМ-1200 имеет значительное время переключения с приема на передачу и обратно (около 65 мс), причем в момент переключения возможен приход ложной информации, например, байт FF. Это необходимо учитывать при построении программ обмена. В частности, сам ТЭКОН выполняет следующее:

3.4.7.1 Переход с приема на передачу

- выдать команду на передачу RTS=1;
- подождать 128 мс;
- выдать первый байт в буфер.

3.4.7.2 Очередная передача

• по прерыванию об окончании предыдущей передачи выдать следующий байт.

3.4.7.3 Переход с передачи на прием

- по появлению прерывания об окончании последней выдачи подождать 6 мс, чтобы даже на скорости 300 Бод закончилась выдача стоп-битов (основной канал); для дополнительного канала просто дождаться сигнала "сдвиговый регистр передатчика пуст";
- выдать сигнал на прием RTS=0:
- заблокировать прерывание от приемника;
- дождаться команды CD (несущая), проверяя ее с шагом 2мс;
- через 32 мс после появления команды CD снять запрет прерывания и сбросить сигнал прерывания.

#### 3.4.7.4 Очередной прием

• по появлению сигнала прерывания от приемника принять очередной байт.

## **4 ВЫПОЛНЕНИЕ ОТДЕЛЬНЫХ КОМАНД ПРОТОКОЛА**

#### **4.1 Сброс отказов**

Команда сбрасывает все накопленные и текущие отказы ТЭКОН так, как это произошло бы при выполнении операции «сброс» в разделе «управление» меню дисплея на передней панели блока. Положительная квитанция выдается сразу же, а реальная задержка исполнения зависит от длительности цикла основной программы, составляет до 2с в режиме ОСТАНОВ и до 10с в режиме РАБОТА. Определить факт исполнения команды можно по состоянию второго бита второго байта статуса, многократно считывая параметр 4000h. Этот бит стирается по получении команды и вновь взводится после ее действительного исполнения.

ТЭКОН не различает команд управления или сброса, посланных по разным каналам или с передней панели, поэтому при попытке одновременного управления им по разным каналам ситуация будет неопределенной.

#### **4.2 Считывание новых отказов**

Команда используется для опроса ТЭКОН о появлении новых отказов. Байт ХХ, входящий в состав ответа, повторяет состояние второго байта статуса блока. Как известно, он содержит признаки накопленных к этому времени отказов, причем старший разряд установлен в состояние «1» только в том случае, если с момента предыдущего исполнения этой же команды зафиксированы новые отказы.

Сразу после исполнения команды этот разряд в статусе очищается. Следует иметь в виду, что ТЭКОН не различает запросов, приходящих по разным каналам, поэтому одновременное использование таких запросов в различных каналах должно быть исключено.

## **4.3 Чтение параметра**

4.3.1 Команда может выполняться и в режиме РАБОТА, и в режиме ОСТАНОВ, пароля не требует, но сам пароль считывается лишь после получения полного доступа по данному каналу. Чтение архивных параметров имеет свои особенности, описанные в Руководстве по эксплуатации ТЭКОН и кратко повторенные ниже. Содержимое архивов часов, суток, месяцев и расширенных интервалов представляет собой наборы четырехбайтовых записей, упорядоченных по моментам архивирования; сами моменты нигде не хранятся. Каждая запись представляет собой изображение архивируемого параметра во внутреннем формате ТЭКОН, т.е. либо число с плавающей точкой для подавляющего большинства параметров, либо целое число двойной точности (только общие интегралы по расходу и теплу).

#### 4.3.2 Архивы суток и месяцев

При чтении архивов по суткам и месяцам задается их номер и индекс даты (день или месяц, уменьшенные на единицу).

Если 5-й двоичный разряд в байте номера параметра суточного архива PP равен «0», читается только одно значение для заданного дня. При единичном значении разряда 5 ТЭКОН передает сразу все значения этого суточного архива с заданного дня по 31-е число включительно, независимо от реальной длины месяца и заполнения архива.

#### 4.3.3 Архивы часов

При чтении головного архива часов необходимо иметь в виду, что он имеет переменную во времени глубину и содержит информацию за трое предшествующих календарных суток полностью с 0 до 23 часов (страницы 0..2), а за текущие сутки (страница 3) с 0 часов до начала текущего часа. Архивы продолжения всегда заполнены полностью (страница 0 содержит самую старую информацию, 3 - самую свежую) и обновляются только в момент смены суток. При чтении любого часового архива, как головного, так и архива продолжения, передается его номер, номер страницы и начало архивируемого часа.

Если 5-й двоичный разряд в байте номера параметра PP равен «0», читается только одно значение для заданного часа. При единичном значении разряда 5 ТЭКОН передает сразу все значения выбранного архива с заданного часа заданных суток до конца этих суток,

При запросе «среза» часовых архивов через аппарат групповых параметров за выбранный час и сутки и единичном состоянии 5-го разряда РР передаются данные из всех 32 архивов, при нулевом состоянии - только из архивов с заданными в списке 7 номерами. Запрос «среза» из расширенного архива невозможен.

#### 4.3.4 Расширенные архивы часов

Чтение расширенного архива часов производится только по номеру архива и маркеру даты, блок в ответ посылает 96 байт информации сразу за 24 часа данных суток. Маркер последней записи доступен на чтение и находится в старшем байте параметра 4114.

#### 4.3.5 Расширенные архивы интервалов

4.3.5.1 Каждый из расширенных архивов интервалов содержит 1440 (число десятичное) четырехбайтовых записей, содержащих только значения архивируемого параметра в форме его представления. Если длительность измерительного интервала задана равной 1 минуте, глубина хранения равна ровно 1 суткам, с последней завершившейся минуты сегодня до этого же момента вчера. Запись в момент ЧЧ:мм:00 производится по маркеру Мз, который в данном случае представляет собой номер завершившейся минуты в сутках , Мз=ЧЧ∗60+мм-1. Если время сейчас ЧЧ:мм:сс, то при чтении с лицевой панели записи с маркерами в пределах от 0 до ЧЧ\*60+мм-1 относятся к текущим суткам, а от ЧЧ∗60+мм до 1439 - к предыдущим суткам.

4.3.5.2 Если длительность интервала задана L минут, то общая глубина хранения составляет L календарных суток, из них L-1 предыдущих полные, а сегодняшние - неполные, с 0 часов до конца последнего завершившегося интервала. Весь архив разбит на L областей, причем запись идет только в старшую. Предыдущая область соответствует вчерашнему дню и т.д. Маркер записи Мз в конце интервала в момент ЧЧ:мм:00 вычисляется по формуле (числа десятичные):

$$
M_3 = 44*60/L + (mm/L-1) + 24*60*(L-1)/L.
$$

4.3.5.3 При чтении содержимое записей с маркерами более Мз недоступно. В момент окончания календарных суток производится перепись содержимого всех областей в предыдущие дни. Если имеются сцепленные в цепочки архивы, младшая область переписывается в старшую область следующего в цепочке архива. Любой архив продолжения в любой момент доступен весь.

4.3.5.4 При чтении архива через последовательный канал в составе параметра передается индекс чтения Мч, который представляет собой 6 старших разрядов двоичного представления действительного маркера без учета пяти младших. Таким образом, маркер может принимать двоичные значения от 000000 до 101100. В ответ ТЭКОН передает сразу 128 байт, содержащие 32 (числа десятичное) значения содержимого выбранного архива, начиная с маркера Мч∗20h. Таким образом, весь архив может быть считан за 45 обращений. Привязку считанных данных к реальному моменту времени и дате программа ЭВМ должна провести самостоятельно, зная текущую дату и время на ТЭКОНе, заданную длительность интервала и номер архива в цепочке продолжений.

#### 4.3.6 Архив интервалов (вспомогательный)

Вспомогательный архив интервалов представляет собой область памяти длиной 1.5 Кбайт, состоящую из 256 6-байтовых записей. Первые четыре байта каждой записи – величина архивируемого параметра в форме его представления (как правило, с плавающей точкой), последние два – час и минута записи в двоичном виде.

#### 4.3.7 Групповой параметр

Если читаемый параметр является групповым (списочным) 4i51, то общая длина передаваемого из ТЭКОН массива будет равна сумме длин параметров, заданных в описателе через параметр 4i50, и не должна превышать 247 байт для нового протокола FT1.2, 127 байт для FT1.1, 192 для старого протокола. Вставлять в описатель списка архивные параметры с разрядом 5, установленным в «1», запрещается. Формируется массив не в момент обращения, а один раз в цикле режима РАБОТА. Дополнительно см. 5.4.

#### 4.4 Запись параметра

4.4.1 После успешного приема информации и передачи положительной квитанции ТЭКОН не сообщает внешней системе о результатах исполнения команды записи, для их оценки внешняя система может сама прочитать данный параметр.

4.4.2 Для параметров, свободно доступных на запись, команда выполняется в любом режиме работы ТЭКОН, за один шаг, без пароля записи.

4.4.3 Если параметр описан в ТЭКОН «только для чтения», команда записи игнорируется безусловно.

4.4.4 Запись зашишенных параметров

4.4.4.1 Защищенные параметры могут быть перезаписаны только после получения полного доступа к прибору по данному каналу, причем запись производится за два шага, двумя командами.

4.4.4.2 На первом шаге требуется передать так называемый пароль записи данного конкретного параметра. Пароль записи - это вспомогательный двухбайтовый параметр с номером 4007, содержащий дополнение до кода FFFF номера защищенного параметра, в который предполагается запись. На втором шаге, сразу после первого, производится запись уже непосредственно зашишенного параметра. После каждой записи в защищенный параметр предыдущий пароль программой ТЭКОН стирается. Ниже приведен пример записи нового времени 12:34 в старом протоколе (предполагается, что полный доступ уже получен):

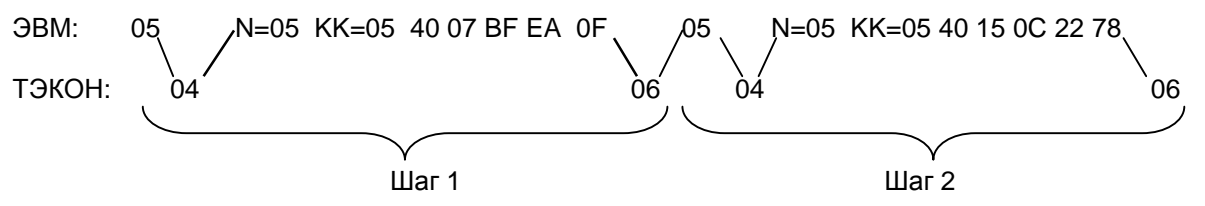

4.4.4.3 Для «защищенных» параметров команда записи игнорируется в следующих случаях:

- не установлен электронный ключ (если он предусмотрен);
- ТЭКОН не получил по данному каналу сообщение о работе пользователя, знающего верный пароль доступа;
- ТЭКОН не перевелен из режима РАБОТА в режим ОСТАНОВ:
- параметр находится в РПЗУ, а режим репрограммации данной секции РПЗУ не установлен:
- не передан или передан неверно предварительный пароль записи данного параметра (т.е. неверен первый шаг записи);
- в тестовой программе при попытке записи заводских констант не установлена перемычка разрешения программирования.

4.4.4.4 Любая удачно выполненная запись в защищенный параметр автоматически отмечается ТЭКОН любой модификации в кольцевом стеке на 32 события, доступном только для чтения через параметры 4014, 4i1D. В ТЭКОН-17 запись любого параметра, в том числе и свободно доступного (кроме параметра 4007) дополнительно сопровождается записью соответствующего системного события в архиве событий.

4.4.4.5 Перед сеансом связи, в котором предполагается запись защищенных параметров, необходимо коснуться электронным ключом его ответной части на лицевой панели ТЭКОН, и убедиться по миганию индикатора доступа, что ключ верный. Если в ТЭКОН код ключа не задан, эта операция не нужна. О наличии/отсутствии или ненужности ключа ЭВМ может узнать по состоянию старшего бита первого байта статуса блока ("0" - ключ установлен, или не нужен; "1" - нужен, но не установлен). После этого программа ЭВМ должна запросить у пользователя пароль доступа в блок и передать его в ТЭКОН как параметр 4008, но не в режиме репрограммации. Реальная запись не произойдет, но ТЭКОН установит внутренний признак, разрешающий операции ввода по данному каналу. Стирается этот признак программой ТЭКОН в следующих случаях:

- при исполнении команды конца обмена (команды ОА, ОВ),
- при отсутствии обменов по данному каналу в течение 255с.

ПРЕДУПРЕЖДЕНИЕ: ЭВМ ДОСТУП  $\mathbf{k}$ командам записи на лолжен быть строго санкционированным!!!!

#### **4.5 Запись в память**

4.5.1 После успешного приема информации и передачи положительной квитанции ТЭКОН не сообщает внешней системе о результатах исполнения команды записи, для их оценки внешняя система может сама прочитать данный массив адресов.

4.5.2 Команда исполняется в любом режиме работы ТЭКОН, но только с предварительным получением полного доступа путем однократного сообщения ТЭКОНу верного пароля доступа аналогично записи защищенных параметров. Команда всегда является двухшаговой. На первом шаге передается вспомогательный параметр 4007, содержащий в данном случае начальный адрес записываемого массива PPRR. Любая запись в память также отмечается в кольцевом стеке.

 **ПРЕДУПРЕЖДЕНИЕ:** Команда является технологической. В программу обмена диспетчерской ЭВМ данную команду включать запрещается!!!

#### **4.6 ПУСК и СТОП**

Команда 08 переводит ТЭКОН из режима ОСТАНОВ в режим РАБОТА, команда 09 - из режима РАБОТА в режим ОСТАНОВ. Задержка реального исполнения этих команд зависит от длительности цикла основной программы, составляет до 2с для команды ПУСК, до 10с для команды СТОП. Определить факт исполнения этих команд можно, например, по состоянию второго бита второго байта статуса, многократно считывая параметр 4000: данный бит стирается по получении этих команд и вновь взводится после их действительного исполнения. Можно также считать из статуса действительный режим работы блока.

 Команды служат в основном для подготовки и окончания перепрограммирования ТЭКОН, и во внешней ЭВМ должен быть обеспечен санкционированный доступ к ним. Кроме того, для исполнения команды 09 требуется предварительно получит полный доступ к ТЭКОНу, как и в случае команд записи. В момент исполнения команды 08 в программе ТЭКОН сбрасывается признак введенного электронного ключа, и для нового получения полного доступа нужна повторная установка ключа (если, конечно, он запрограммирован).

#### **4.7 Битовые операции**

Операции над битами определены только для входного и выходного буферов дискретных сигналов (модули МВ, МВВ для ТЭКОН-10, модули МВ, МДВ, МЧВ для ТЭКОН-17). Условные номера битов в них и условные номера соответствующих битовых параметров UU приведены в руководствах по эксплуатации на данный тип ТЭКОН; список команд (для справки) повторен в таблице 4.1.

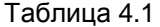

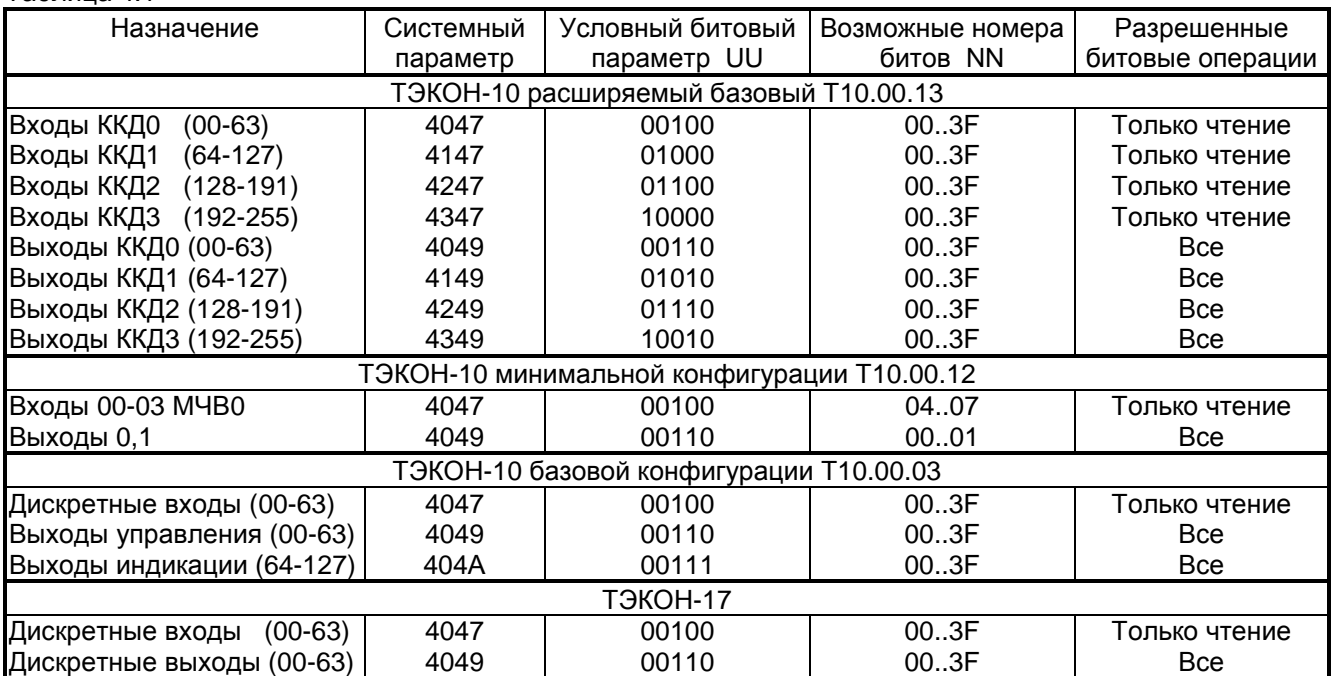

Изображенное на циклограммах обмена слово TT имеет следующую структуру:

- двоичные разряды 7:6 операция над битом
	- 00 прочитать
	- 01 установить
	- 10 очистить
	- 11 инвертировать
- двоичный разряд 5 служебный, всегда "1"  $\bullet$
- двоичные разряды 4:0 условный номер битового параметра UU.

По команде "прочитать бит NN UU" после квитанции ТЭКОН передает в ответ байт ББ, все разряды которого нулевые, если искомый бит равен нулю, и ненулевой байт в противном случае. По остальным командам работы с битами ТЭКОН посылает положительную квитанцию, выполняет требуемую операцию и устанавливает "1" в 2-м разряде второго байта статуса блока, свидетельствующую о завершении операции управления.

#### 4.8 Репрограммация

После фиксации начала работы с секцией все расположенные в ней параметры автоматически переадресовываются при чтении и записи на буфер ОЗУ, где могут быть желаемым образом изменены. Окончание любой операции опознается по состоянию трех младших разрядов второго байта статуса (см. описание параметра 4000). В режиме РАБОТА команда игнорируется.

Общий порядок репрограммации данных через ЭВМ следующий:

- Установить на ТЭКОНе электронный ключ (если он имеется).  $\bullet$
- Получить полный доступ к прибору, послав с ЭВМ в ТЭКОН на запись как параметр 4008 код верного пароля.
- Командой 09 перевести прибор в режим ОСТАНОВ.
- Командой 0D с управляющим байтом «N1» зафиксировать выбранную секцию РПЗУ с одновременным копированием ее содержимого в буфер репрограммации.
- Двухшаговыми командами записи откорректировать все необходимые параметры в этой секции.
- Командой OD с управляющим байтом «N3» переписать информацию обратно в РПЗУ с одновременным изменением ее контрольной суммы.
- При необходимости командой 08 перевести ТЭКОН в режим РАБОТА.

#### 4.9 Архив событий

4.9.1 Под архив отведен весь объем 8 Кбайт последнего, 15-го окна ОЗУ в ТЭКОН-17 и в расширяемом базовом ТЭКОН-10 последних модификаций. Он включает в себя 2048 (число десятичное) четырехбайтовых записей двух видов: заголовок события или метка события.

4.9.2 Заголовок:

- Байт О
	- биты 7,6 двоичный код 11 признак заголовка
	- биты 5:0 час в двоичном виде:
- Байт 1 минута в двоичном виде;
- Байт 2 дата (день) в двоичном виде;
- Байт 3 месяц в двоичном виде.

4.9.3 Метка события (содержание события):

- Байт 0
	- биты 7,6 код 10 признак метки
		- биты 5:0 секунда в двоичном виде;
- Байт 1 номер события:
- Байты 2.3 состав события.

#### 4.9.4 Особенности архива событий расширяемого ТЭКОН-10

Любое событие с номером 00-7F внутри метки имеет следующий состав:

- Байт 2 старое состояние видимого через маску байта;
- Байт 3 новое состояние видимого через маску байта.

4.9.5 Особенности архива событий ТЭКОН-17

4.9.5.1 События с номерами 00-3F являются пользовательскими и имеют следующий состав:

- Байт 2 старое состояние видимого через маску байта;
- Байт 3 новое состояние видимого через маску байта.

4.9.5.2 Событие номер 40 является изменением состояния отказов датчика и имеет следующий состав:

- Байт 2 номер датчика 00-3F;
- Байт 3 состояние отказов по таблице 4.1:

Таблица 4.1

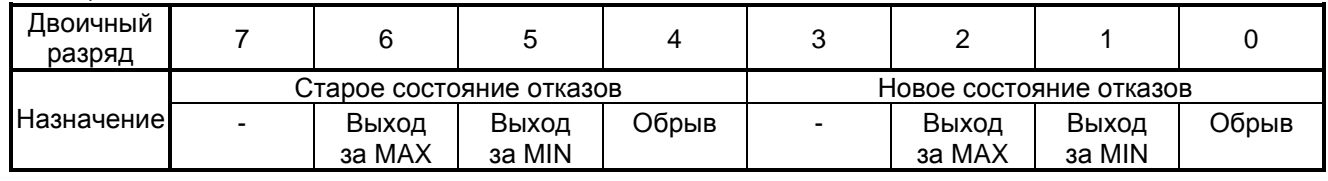

4.9.5.3 Событие номер 41 является изменением состояния текущих отказов собственно ТЭКОН и имеет следующий состав:

• Байт 2 – номер отказа 00-2F согласно Руководству по эксплуатации ТЭКОН-17;

• Байт 3 равен нулю при появлении отказа, равен 10h при исчезновении отказа.

4.9.5.4 События с номерами 80 и более являются системными и имеют приведенный в таблице 4.2 состав:

Таблица 4.2

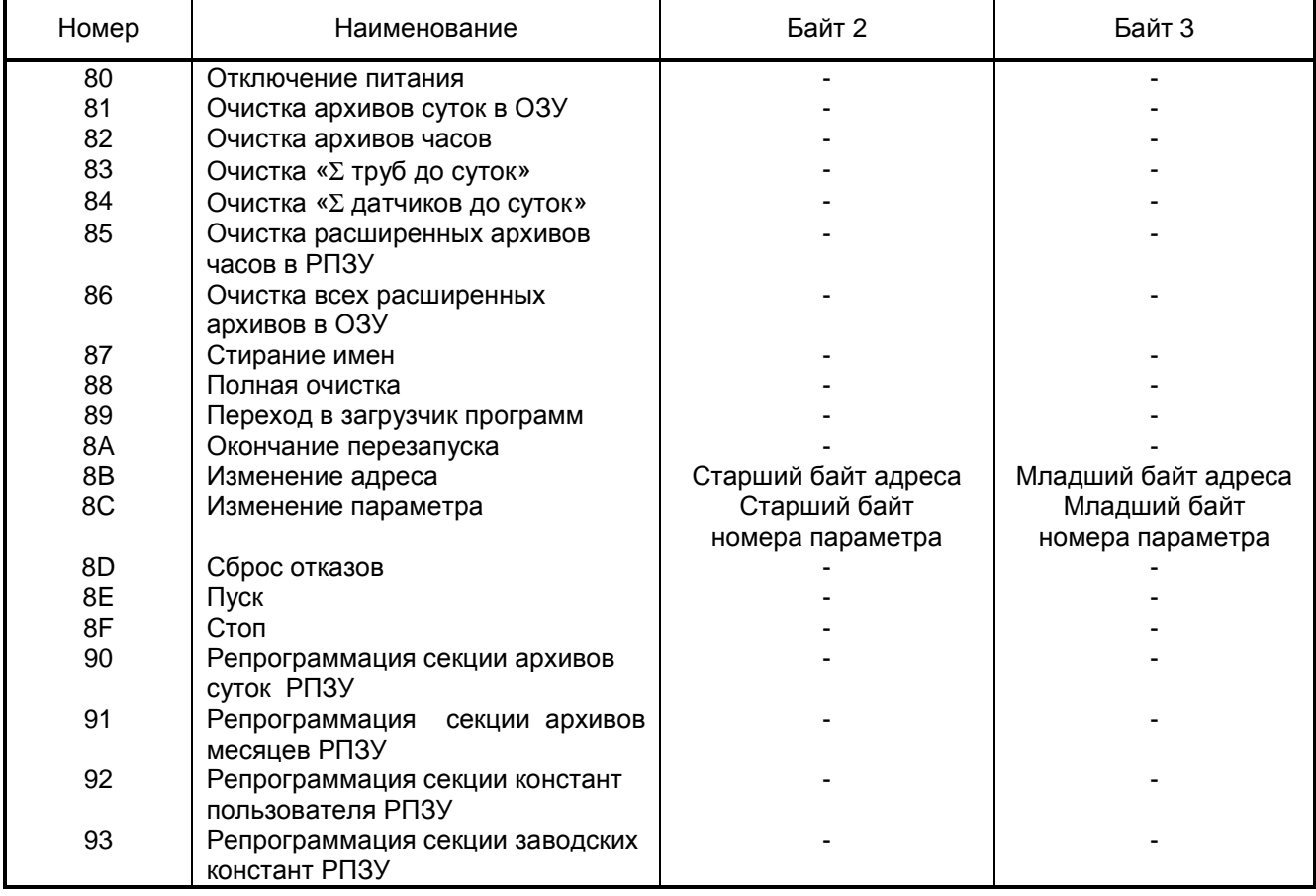

## **5 ПАРАМЕТРЫ, СВЯЗАННЫЕ С ОБМЕНОМ**

#### **5.1 Настройка обмена**

#### 5.1.1 Параметр 4i04 *Сетевой номер*

5.1.1.1 Настройка способа обмена каждого канала выполняется через относящийся к нему параметр 4i04 *Сетевой номер*, где i=0..imax зависит от типа и комплектации ТЭКОН

- i=0 основной канал для всех типов и модификаций ТЭКОН;
- i=1 дополнительный канал МПИ0 (для ТЭКОН-17 и базовых комплектов ТЭКОН-10);
- i=2 внешний модуль последовательного интерфейса МПИ1 ) только для специальных версий
- i=3 внешний модуль последовательного интерфейса МПИ2 расширяемого базового
- $i=4$  внешний модуль последовательного интерфейса МПИ3  $\,$  ТЭКОН-10

Для МПИ4 в специальных версиях расширяемого базового ТЭКОН-10 этот параметр отсутствует, т.к. модуль всегда работает по протоколу Superflo.

5.1.1.2 Параметр является массивом из нескольких (по числу возможных каналов в данном типе ТЭКОН) двухбайтовых шестнадцатиричных чисел, служащих для настройки характеристик всех возможных каналов последовательного обмена. Параметр хранится в секции констант пользователя РПЗУ и доступен для коррекции только после получения полного доступа к прибору, перехода в режим ОСТАНОВ и фиксации режима репрограммации секции констант пользователя. Опознается новое значение параметра, введенное при коррекции, только после выключения и последующего включения питания прибора.

5.1.1.3 Для каждого из каналов параметр индицируется в виде шестнадцатиричного числа MNPQ в соответствии с таблицей 5.1.

Таблица 5.1

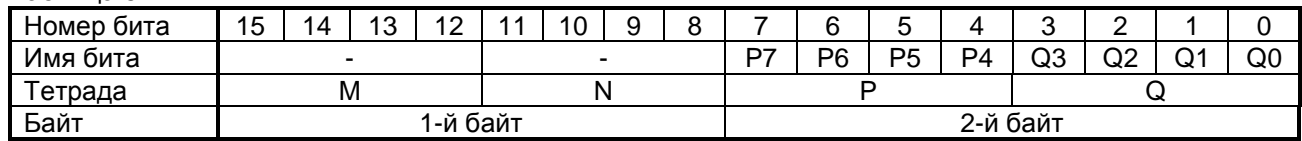

5.1.1.4 В зависимости от конфигурации и типа прибора, вида канала, типа установленных модулей, отдельные биты могут игнорироваться (см. Руководство по эксплуатации).

5.1.1.5 Бит P6 в ранних модификациях ТЭКОН-10 не использовался, и именно он применен для различения типа протокола в основном канале:

- Р6=0 «старый» протокол,
- Р6=1 «новый» протокол.

5.1.1.6 Общая настройка для обоих протоколов:

MN - сетевой номер 00..7F

- P7 = 0 интерфейсы RS232 или ИРПС 1 интерфейс RS485
- P4 = 0 связь непосредственная
	- 1 связь через Hayes-модем
- 5.1.1.7 Для нового протокола:
- P6 = 1 признак нового протокола
- P5 = не анализируется
- $Q3 = \begin{bmatrix} 0 & \text{dp} \end{bmatrix}$ 1 формат FT1.2
- $Q2 = \int 0$  CRC не рассчитывается ( $L_{\text{noc}} = 6$ ) 1 CRC рассчитывается
- $Q1 = [0 \text{ CRC}$  вместо КС и байта конца ( $L_{\text{noc}} = 6$ ) 1 СRC в теле пользовательских данных  $(L_{\text{nor}}=8)$
- 
- 
- 

Q0 = 0 параметры во внутреннем формате ТЭКОН.

- 1 параметры в стандартном формате IBM (реализовано только для CAN-интерфейса).
- 5.1.1.8 Для старого протокола:
- P6 = 0 признак старого протокола
	-
- $PS: P4 = \begin{bmatrix} 00 & CB$ язь непосредственная<br>О1 связь через Hayes-модем Р5:Р4 = 01 связь через Hayes-модем, коммутируемая (телефонная) линия
	- ) 10 с вязь через модем ИСМ-1200, выделенная или телефонная линия.<br>| 11 саяпрешенная комбинация.
		- запрешенная комбинация.

 $Q = \begin{bmatrix} 0 & \text{CB} & \text{C} & \text{C} & \text{C} & \text{C} & \text{D} & \text{A} & \text{A} & \text{C} & \text{A} & \text{A} & \text{A} & \text{B} & \text{B} & \text{C} & \text{A} & \text{B} & \text{C} & \text{B} & \text{A} & \text{B} & \text{C} & \text{B} & \text{C} & \text{B} & \text{C} & \text{B} & \text{C} & \text{C} & \text{B} & \text{C} & \text{C} & \text{C} & \text{C} & \text{C$ 

 1..F связь по телефону через модем ИСМ-1200, причем численное значение обозначает количество звонков, после которых ТЭКОН «поднимает трубку» (рекомендуется 3-5).

5.1.1.9 Если в дополнительном канале ТЭКОН-17 установлен модуль CAN-интерфейса, в параметре 4104 разряды MN задают сетевой адрес от 00 до FE, а в разряды PQ должен быть занесен шестнадцатиричный код 49 (формат FT1.2, без расчета CRC, с переводом в форму IBM). Признаки типа протокола и наличия модема игнорируются.

#### 5.1.2 Параметр 4i05 *Базовая скорость обмена*

5.1.2.1 Массив из нескольких двухбайтовых шестнадцатиричных чисел (i=0..i<sub>max</sub>, распределение индексов по каналам аналогично 5.1.1.1), служащих для настройки скорости каналов последовательного обмена. Параметр хранится в секции констант пользователя РПЗУ и доступен для коррекции только после получения полного доступа к прибору, перехода в режим ОСТАНОВ и фиксации режима репрограммации секции констант пользователя. Опознается новое значение параметра, введенное при коррекции, в случаях, перечисленных в 1.3.

5.1.2.2 Для МПИ4 в специальных версиях расширяемого базового ТЭКОН-10 этот параметр отсутствует, т.к. модуль всегда работает по протоколу Superflo со скоростью 1200 Бод.

5.1.2.3 Для каждого из каналов параметр индицируется как двоично-десятичное (шестнадцатиричное) число вида MNPQ, которое задает константу базовой скорости обмена в десятках Бод. Программа ТЭКОН анализирует константу скорости по приводимой ниже таблице 5.2, устанавливая код счетчика времени в основном канале или коэффициент деления в любом дополнительном канале.

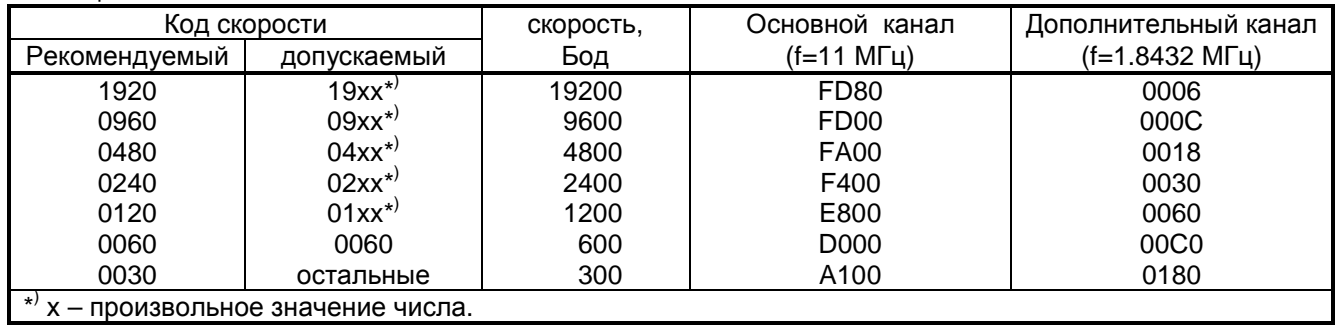

Таблица 5.2

5.1.2.4 Если в дополнительном канале установлен модуль CAN-интерфейса, в параметр 4105 в общем случае должен быть занесен шестнадцатиричный код 01А5, обеспечивающий настройку характеристик обмена, называемых для CAN-контролера "bus timing 0" и "bus timing 1" .

#### 5.1.3 Параметр 4006 *Предлагаемая скорость обмена*

Параметр предназначен для возможности временной смены скорости обмена (только в старом протоколе) и описан в 1.3. Значения его также выбираются по таблице 5.2.

#### 5.1.4 Параметр 4019 *Алгоритм расчета*

Двухбайтовый параметр, доступный только на чтение и содержащий номер версии сертифицированного алгоритма расчета расхода. Описан в Руководстве по эксплуатации ТЭКОН.

#### **5.2 Оценка типа и состояния ТЭКОН через канал**

#### 5.2.1 Параметр 4000 *Статус блока*

Доступное только на чтение двухбайтовое число, используемое при обмене с внешними системами, и содержащее краткую информацию о состоянии ТЭКОН и о некоторых выполненных командах канала последовательного обмена.

1-й байт:

7 разряд 0 электронный ключ открыт или не нужен

 $1$  1 электронный ключ нужен, но не установлен.

6..0 разряды – повторение сетевого номера прибора по данному каналу.

2-й байт:

7 разряд – флаг появления новых отказов;

6 разряд – флаг наличия накопленных отказов собственно прибора;

- 5 разряд флаг наличия накопленных отказов датчиков и трубопроводов;
- 4,3 разряды режим работы прибора
	- $00 p$ абота
	- 01 останов
	- 10 перезапуск
	- 11 запрещенная комбинация;

2 разряд – команда управления выполнена;

1,0 разряды – код репрограммации

- 00 не задана или отменена
- 01 секция РПЗУ скопирована в буфер
- 10 буфер очищен
- 11 секция перепрограммирована из буфера.

Флаг появления новых отказов взводится программой ТЭКОН при появлении любого нового накопленного отказа. Сбрасывается при выполнении команды канала «чтение новых отказов» нового протокола и аналогичной команды «чтение отказов без запроса обмена» старого протокола.

Флаг выполненной команды управления сбрасывается программой прибора по получении команд «СБРОС», «ПУСК», «СТОП», и команд, связанных с репрограммацией. Устанавливается после действительного выполнения принятой команды.

#### 5.2.2 Параметр 401E *Номер основной версии программы*

Двухбайтовый параметр, доступный только на чтение. Для базовой конфигурации ТЭКОН-10 (Т10.00.03) содержит номера основной и нестандартной программ в шестнадцатиричном виде. Для остальных конфигураций ТЭКОН параметр содержит в шестнадцатиричном виде номер программы, размещенной во внутренней памяти процессора, и основной программы во внешней памяти процессора.

#### 5.2.3 Параметр 411Е *Идентификатор прибора*

Двухбайтовый параметр, доступный только на чтение, Служит для автоматического опознания с ЭВМ типа комплектации подключенного к ней прибора. В первом байте содержит тип конфигурации прибора:

- Код 01 для минимальной конфигурации ТЭКОН-10 (Т10.00.12),
- Код 02 для расширяемого базового ТЭКОН-10 (Т10.00.13),
- Код 03 для ТЭКОН-17.

#### Второй байт является инверсией первого.

ТЭКОН-10 базовой конфигурации Т10.00.03 на попытку чтения этого параметра отвечает так же, как и на параметр 401Е; инверсии в нем нет, что и явится признаком этого прибора.

#### 5.2.4 Параметр 421Е *Номер нестандартной версии*

Двухбайтовый параметр, доступный только на чтение. Существует лишь в ТЭКОН любых типов, чья индицируемая на дисплее версия программы (BIOS) состоит из трех групп цифр. Первый байт содержит в шестнадцатиричном виде версию нестандартной программы (последняя группа цифр в номере). Второй байт очищен.

#### 5.2.5 Параметр 4032 *Страница отказов*

Параметр имеет длину 128 байт и доступен только на чтение. В нем отражается состояние всей страницы отказов ТЭКОН, доступной для чтения по частям через другие параметры. Предназначен для ускорения считывания состояния системы отказов ТЭКОН по каналу за одно обращение к нему. Распределение байтов параметра приведено в таблице 5.3. Распределение отказов по двоичным разрядам каждого байта приведено в Руководстве по эксплуатации ТЭКОН.

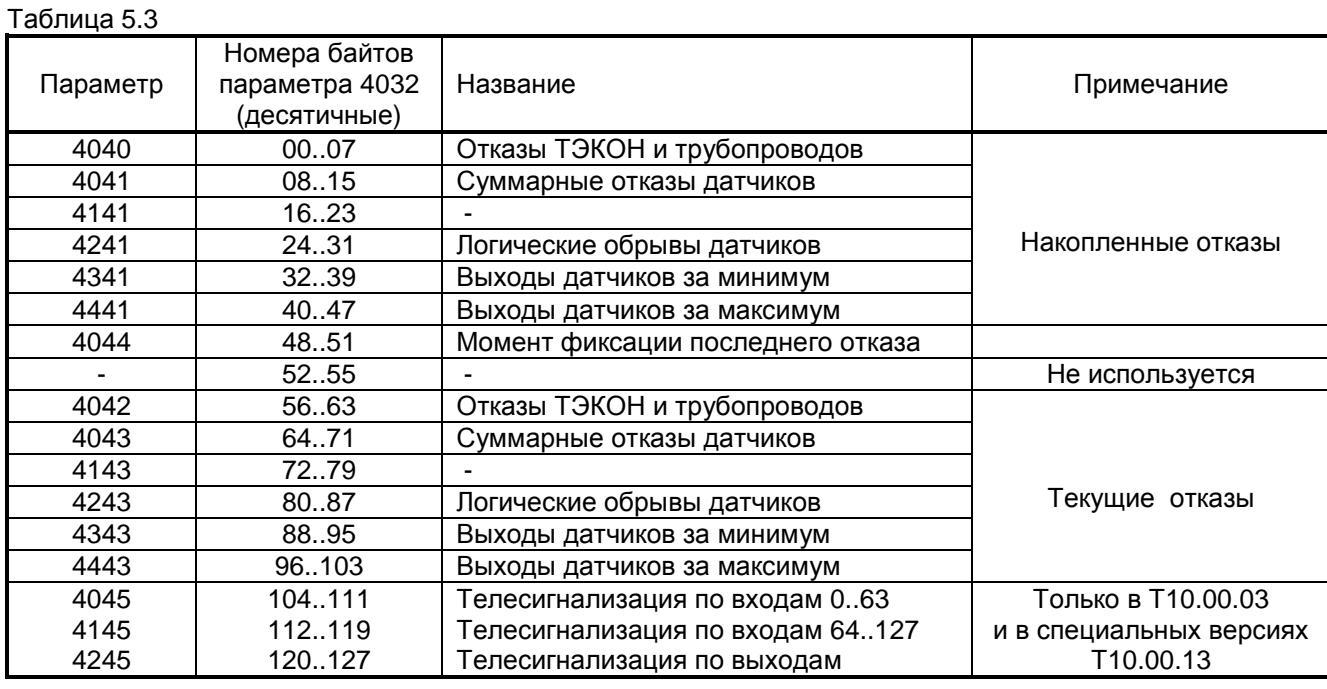

#### **5.3 Маркеры и вспомогательные параметры**

#### 5.3.1 Параметр 4014 *Маркер стека отказов. Маркер стека записей*

Двухбайтовый параметр, доступный только на чтение. Первый байт содержит маркер стека истории отказов, т.е. последний уровень, на который произошла запись. Диапазон изменения от 00 до 07. Предыдущий уровень имеет номер на единицу меньше, но с кольцевым переходом через нуль, т.е. уровню «0» предшествует уровень «7».

Второй байт содержит в шестнадцатиричном виде маркер стека фиксации записей, т.е. место последней записи в параметр 4i1D. Диапазон изменения от 00 до 1F. Предыдущая запись имеет номер на единицу меньше, но с кольцевым переходом через нуль, т.е. записи «00» предшествует запись «1F».

#### 5.3.2 Параметр 4114 *Маркер расширенного архива часов. Маркер вспомогательного архива интервалов*

Двухбайтовый параметр, доступный только на чтение. Первый байт содержит маркер расширенного архива часов, т.е. десятичный номер области от 00 до 41 (от 00 до 29 в шестнадцатиричном виде), куда будет произведена запись в конце текущих календарных суток. Расчетная формула для маркера:

$$
MrkH = mod42(T),
$$

где

Т – число суток, прошедшее от 28.02 1900г. до текущей даты ДД ММ ГГГГ.

T= int(365.25∗Г) +int(30.6∗M) + ДД – 694066;

Mod42 – операция выделения остатка при делении на 42; int – операция выделения целой части числа; М – условный номер месяца;

Г – условный номер года.

 $M = \sqrt{MM+13}$  при ММ<3 (январь, февраль) ММ+1 при ММ>2 (с марта по декабрь).

 $\Gamma = \left\{ \right.$  ГГГГ при ММ>2  $\lfloor$ ГГГГ-1 при MM<3.

При запросе с ЭВМ данных из расширенного архива часов ТЭКОН за определенную дату следует воспользоваться этой формулой для вычисления значения того маркера, который будет помещен в состав параметра чтения архива.

Второй байт содержит маркер вспомогательного архива интервалов, изменяющийся по кольцу от 00 до FF. Маркер увеличивается перед выполнением записи, поэтому он всегда указывает на последнюю выполненную запись. При чтении архива интервалов по каналу не используется, ибо чтение архива по каналу выполняется только группами по 16 записей (96 байт) по команде «01» через параметр 0i28, где номер группы "i" совпадает со старшей тетрадой всех номеров записей данной группы.

#### 5.3.3 Параметр 4214 *Маркер архива событий*

Параметр доступен только на чтение. Является двухбайтовым параметром, изменяющимся по кольцу от 0000 до 07FFh. Указывает место, куда будет выполнена очередная 4-байтовая запись в архив событий при наступлении следующего события. Используется в том случае, если чтение архива событий выполняется по команде канала «01» через параметр pq3D, группами по 32 записи. Дополнительные особенности см. 4.9.

#### 5.3.4 Параметр 4007 *Пароль записи по каналу*

Двухбайтовый параметр, свободно доступный только на запись, чтение его не имеет смысла. Используется для дополнительной защиты данных ТЭКОН от случайных сбоев в канале, при которых может сформироваться ложная команда записи. В этот параметр требуется произвести запись перед любой командой записи защищенного параметра или памяти в соответствии с указаниями 4.4 и 4.5:

- дополнения номера параметра до числа FFFF перед записью защищенного параметра;
- величины начального адреса перед командой записи в любой вид памяти.

#### **5.4 Списки параметров**

 Для ускорения считывания по последовательному каналу постоянных наборов параметров не поодиночке, а сразу списком, в ТЭКОН любого типа предусмотрен механизм формирования до 8 заранее определенных списков параметров с номерами от 0 до 7. Для этого применяются специальные групповые параметры. Списки являются общими для всех каналов последовательного обмена.

#### 5.4.1 Параметр 4i50, i=0..7 *Описание списка*

Свободно доступный на запись и чтение с ЭВМ параметр, задающий описание списка. Он хранится во внешнем ОЗУ, состоит из 128 байт и включает в себя описатели до 64 параметров. Если требуется список длиной менее 64 параметров, за последним описателем должен стоять код FF.

При составлении описания списка следует иметь в виду, что результирующая длина ответного списка не должна превышать 192 байт, а включать в него сложные параметры типа «архив по часам с данного часа до конца суток» запрещается. Количество списков - восемь, с номерами от 0 до 7. Из них первые 6 формируются обычным образом, список с номером 7 формируется специальным образом.

Описатель списка с номером 7 отличается от остальных и включает в себя номера часовых архивов (по номеру на байт), которые должны передаваться по запросу среза архивов за час. Его длина не более 32 номеров, порядок номеров в списке произволен, за последним номером должен стоять код FF.

#### 5.4.2 Параметр 4i51, i=0..6 *Групповой параметр*

Находящийся во внешнем ОЗУ и доступный только на чтение набор из 7 массивов длиной до 192 байт каждый. Он формируется программно один раз в каждом цикле работы прибора, только в режиме "РАБОТА", и постоянно находится в памяти. По команде чтения набора параметров с номером "i" нужный массив сразу выдается в запросивший его последовательный канал, при этом входящая в него информация «не старее» одного цикла программы (т.е. от 2 до 10с). Реальная длина группового параметра берется из описателя списка. Если запрошен неописанный набор, информация передана не будет.

Читать список 7 как групповой параметр командой 4751 бессмысленно, во внешнем ОЗУ он не хранится. Этот список доступен только при чтении среза часовых архивов и формируется только в момент запроса обычной командой чтения в соответствии с указаниями 4.3.3.

## 6 СПРАВОЧНАЯ ИНФОРМАЦИЯ

#### 6.1 Система параметров ТЭКОН

6.1.1 Все данные, необходимые для настройки, индикации и обмена, доступны через систему параметров. Параметр - это условный двухбайтовый описатель, или номер, задаваемый  $\overline{B}$ шестнадцатиричном виде. Однако пользователю редко приходится оперировать с параметрами в явном виде, они скрыты от него системой меню лицевой панели. Однако для построения обмена по каналам система параметров необходима.

6.1.2 Параметры делятся на 4 большие группы:

- параметры датчиков.
- системные параметры,
- параметры трубопроводов,
- архивные параметры.

6.1.3 Структура описателей большинства параметров приведена в таблице 6.1.

Таблица 6.1

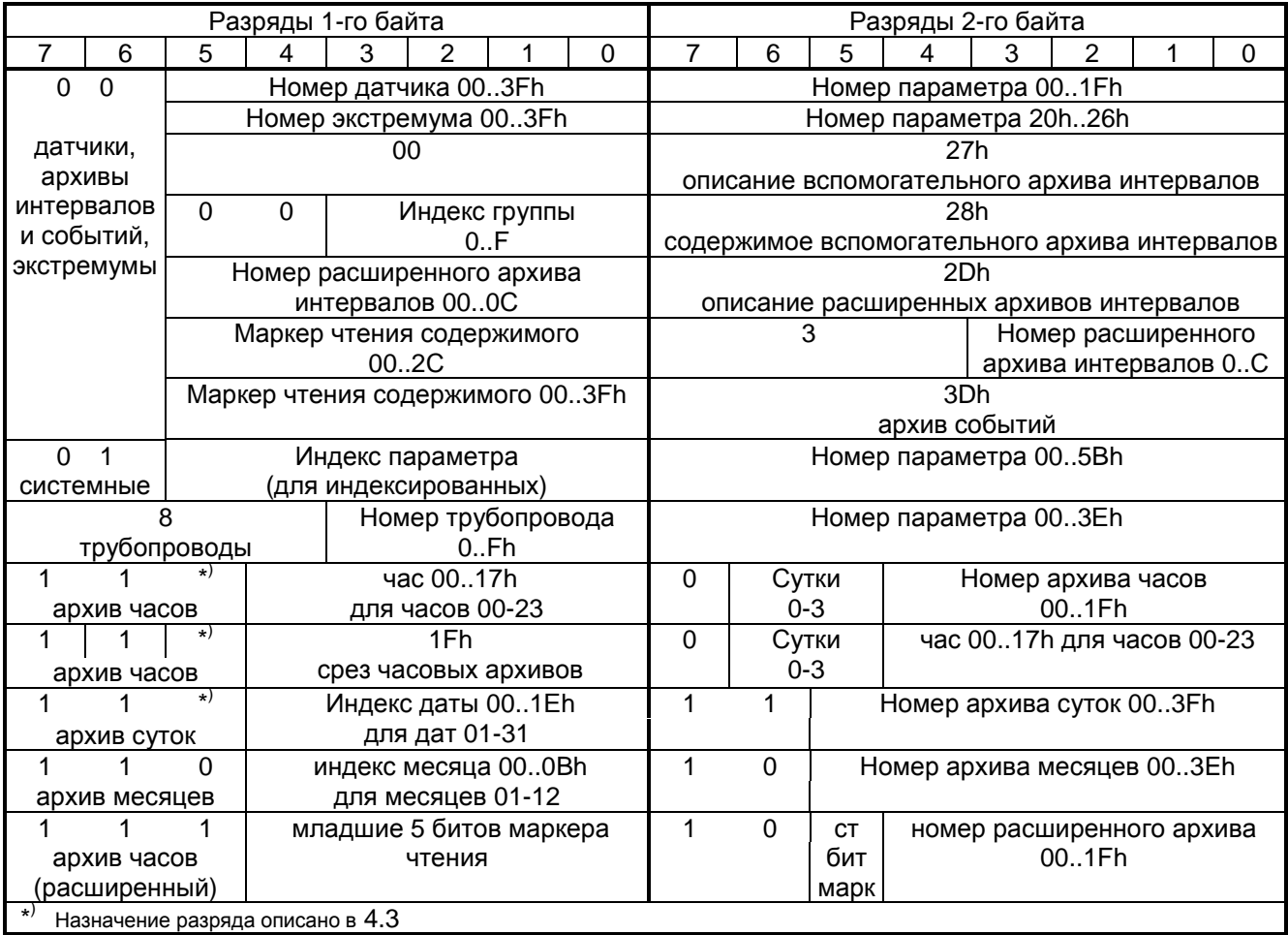

6.1.4 Внутреннее представление всех параметров бывает:

- числа с плавающей точкой, для всех вычисляемых значений и арифметических констант;
- числа с фиксированной точкой двойной точности, для общих интегралов расхода и тепла по трубопроводам;
- числа с фиксированной запятой, десятичные и шестнадцатиричные (или двоично десятичные), для работы с двухбайтовыми константами, временем и наборами битовых переменных;
- наборы битовых переменных длиной от 2 до 128 байт.  $\bullet$

Форматы описаны в следующем подразделе.

В таблице 6.2 приведен полный список параметров ТЭКОН-17 и коммерческих версий расширяемого базового ТЭКОН-10 модификации Т10.00.13.

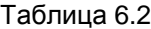

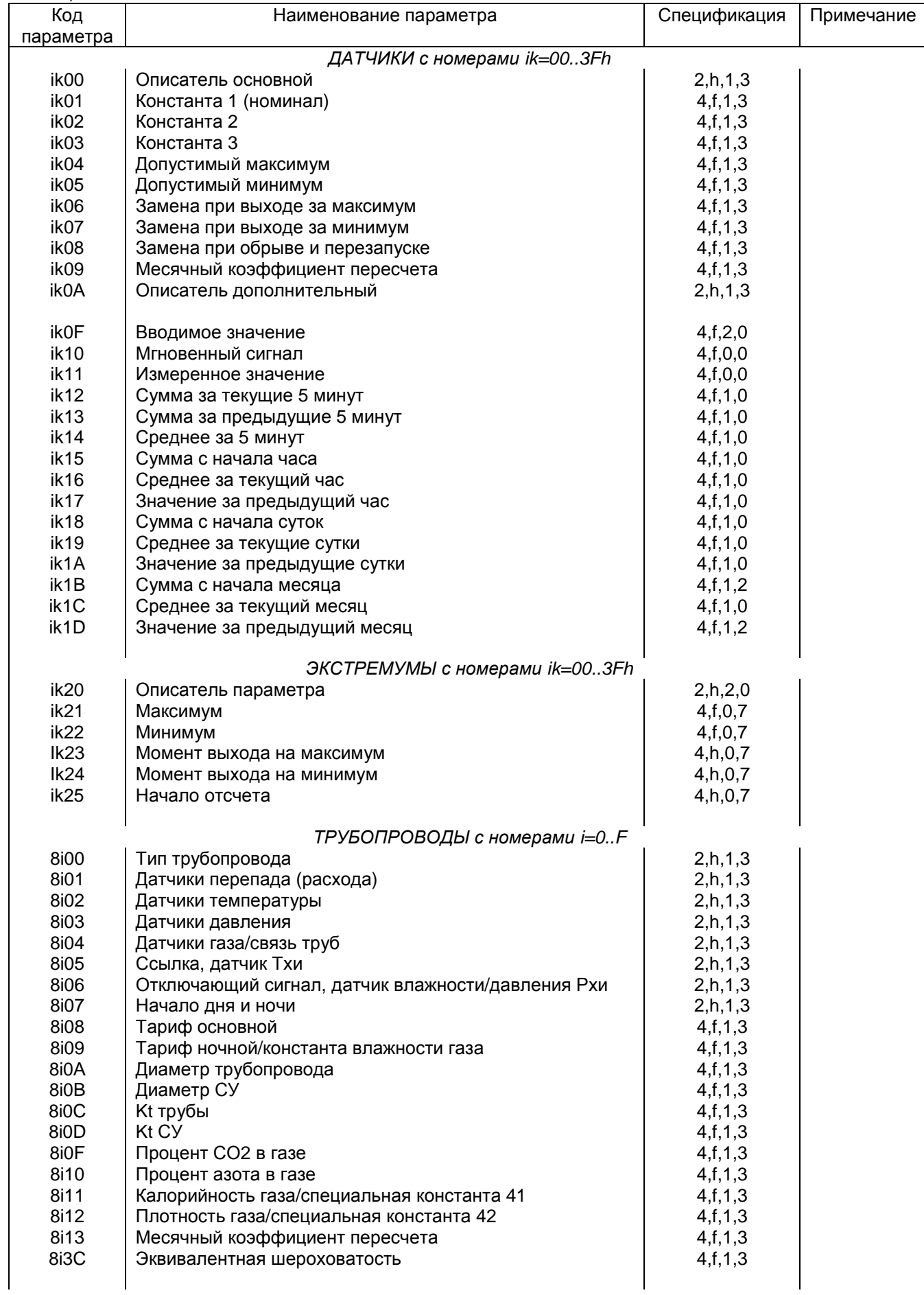

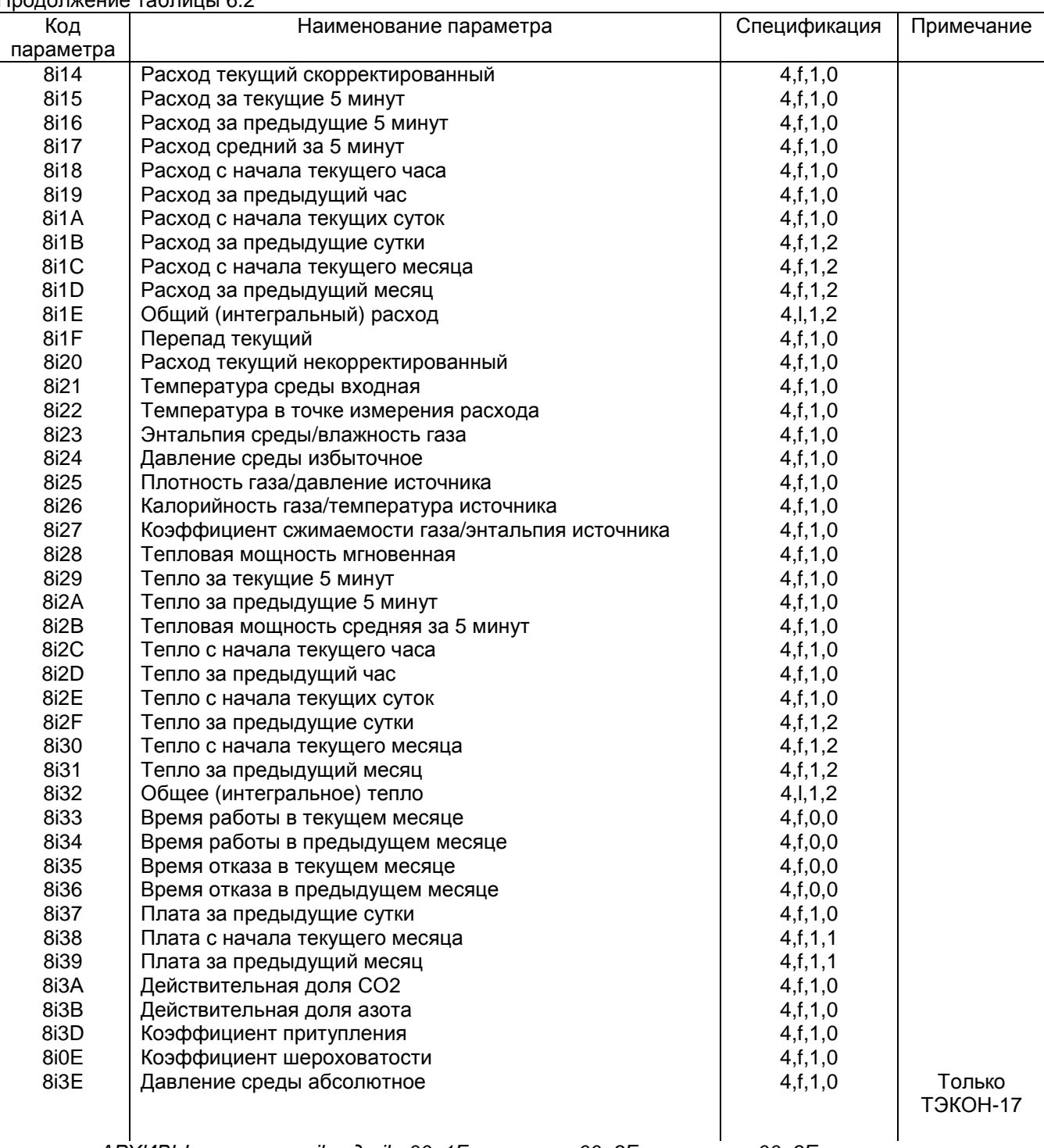

#### Продолжение таблицы 6.2

*АРХИВЫ с номерами ik, где ik=00..1F по часам, 00..3F по суткам, 00..3E по месяцам, 00..0C (0В для ТЭКОН-17) расширенные по интервалам*

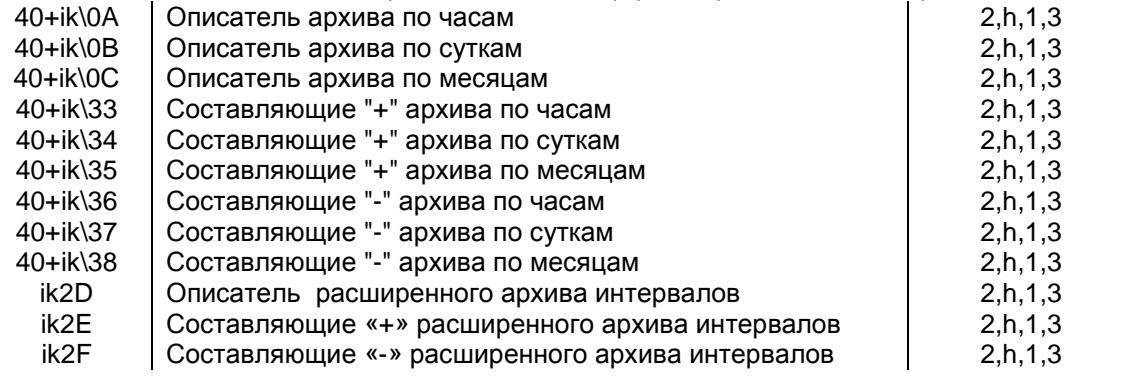

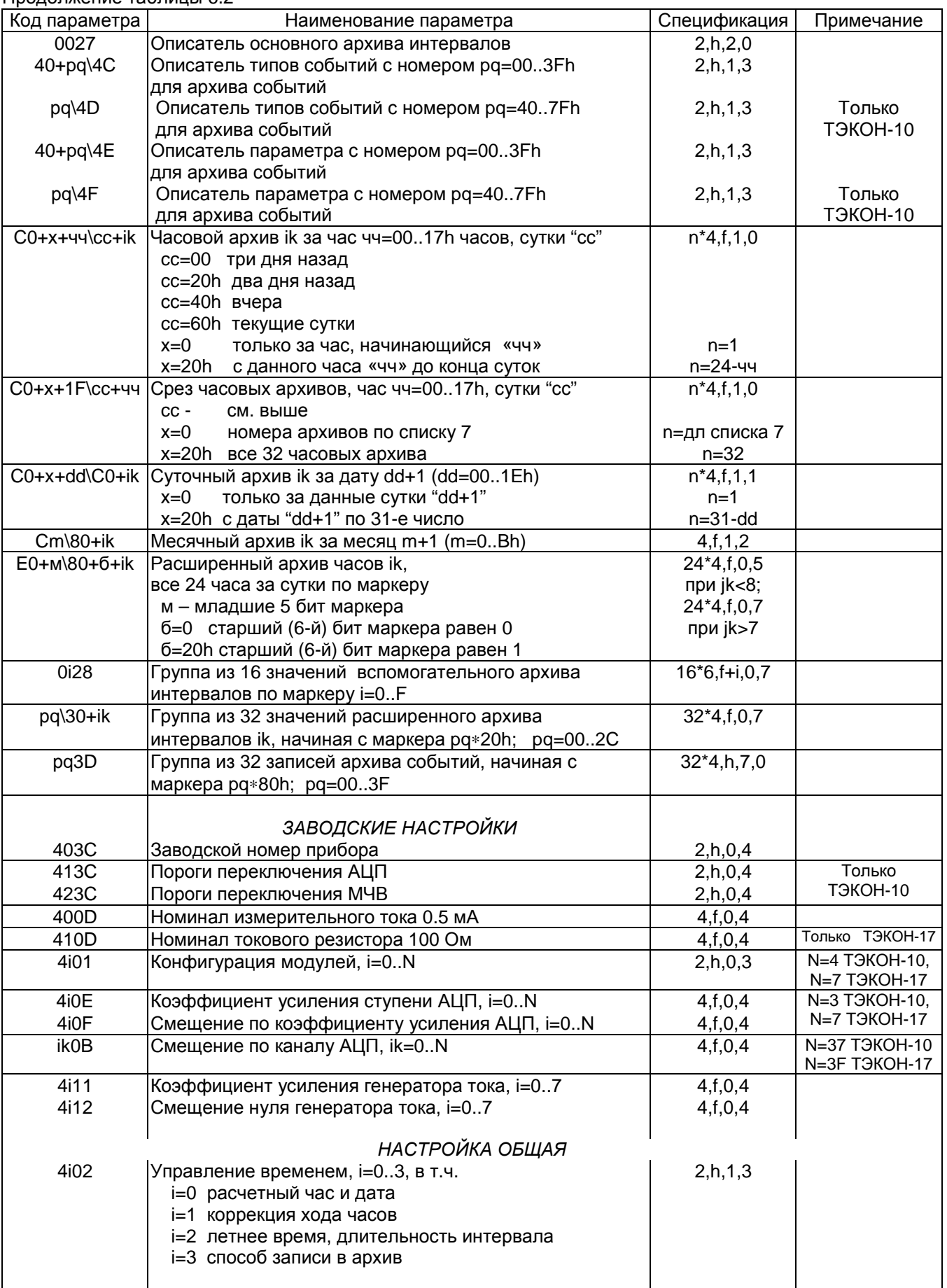

### Продолжение таблицы 6.2

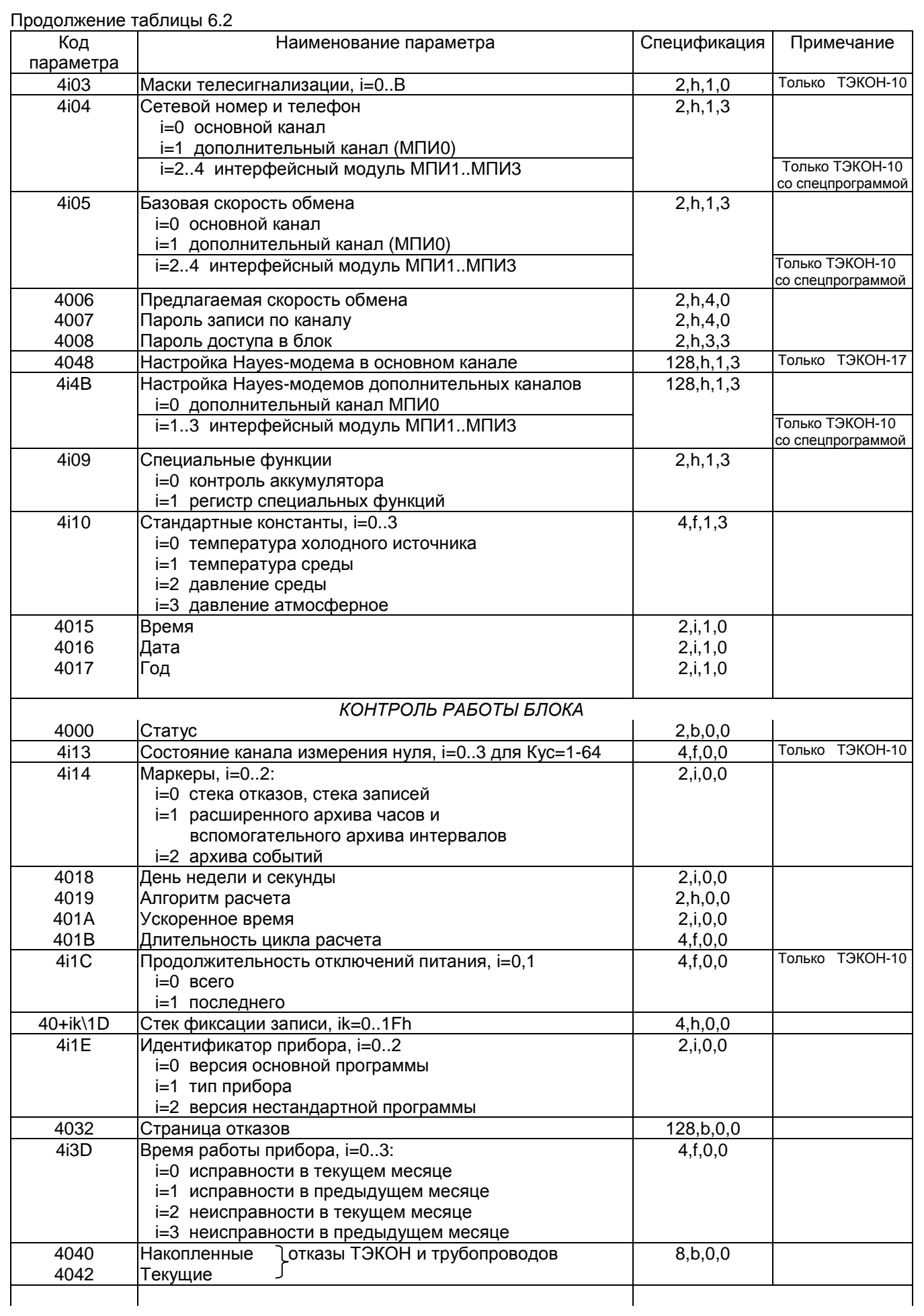

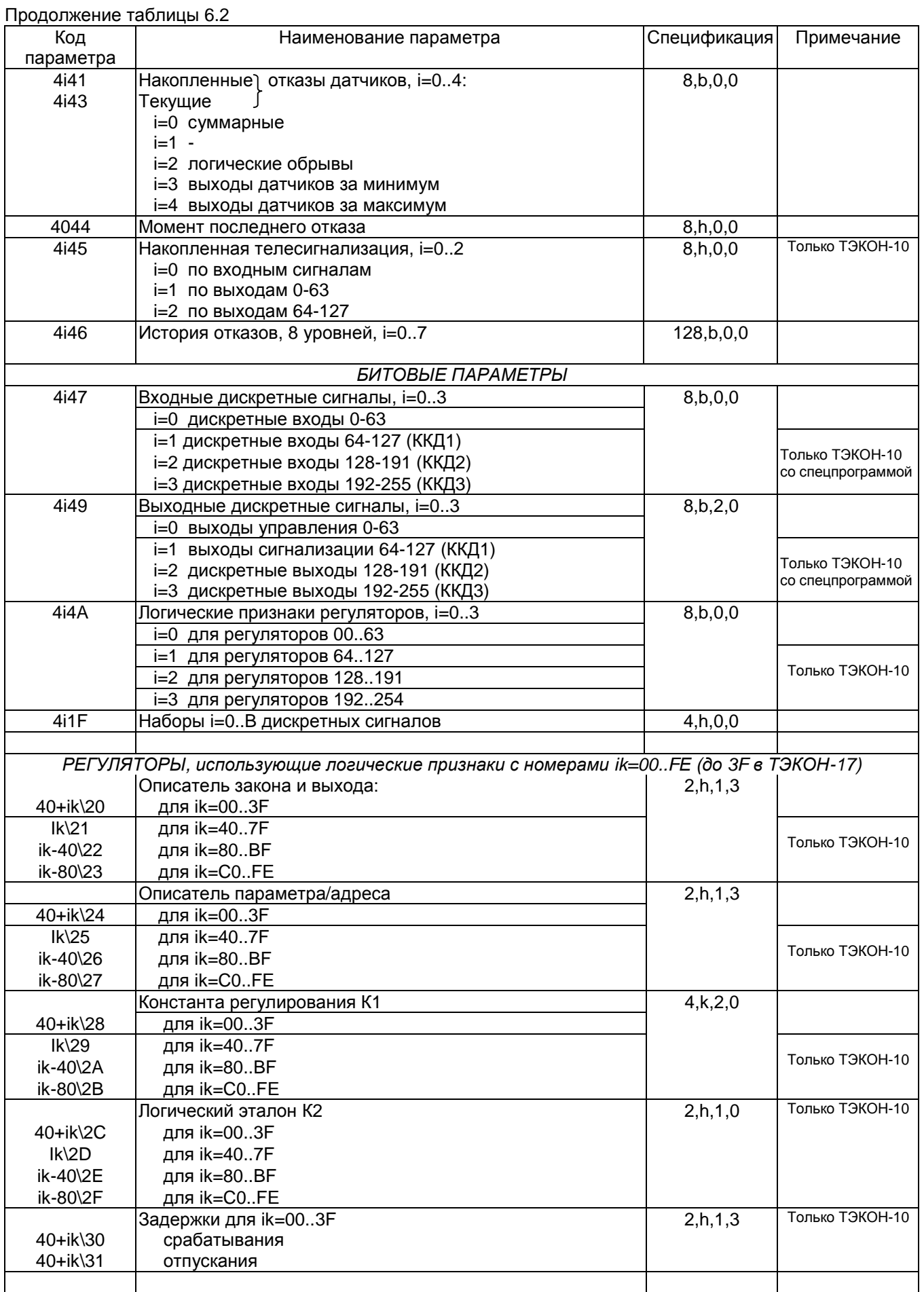

#### Продолжение таблицы 6.2

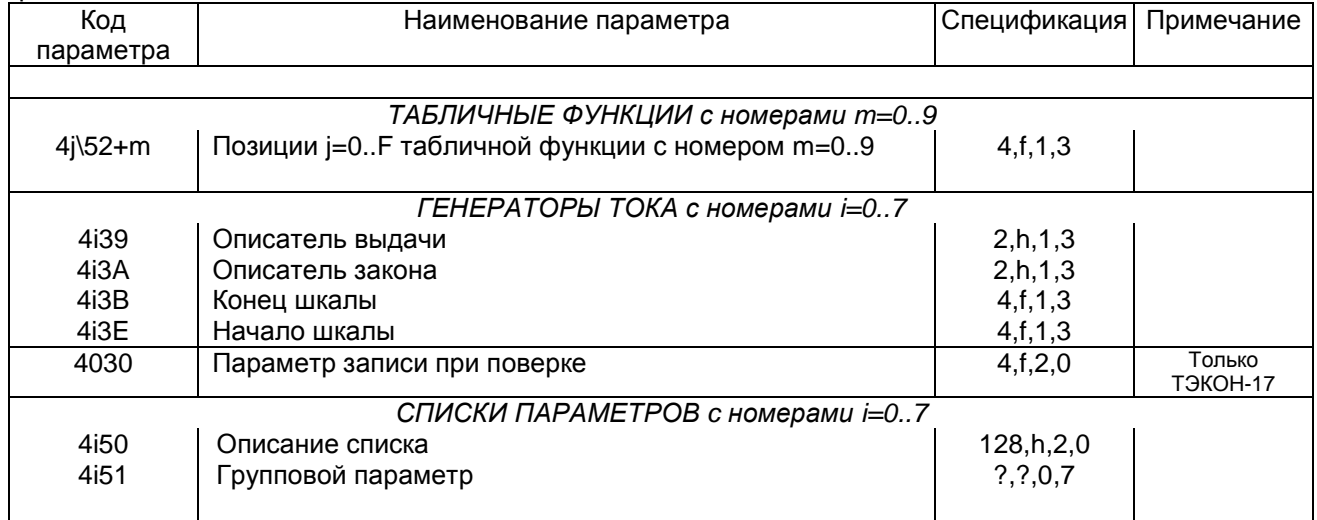

#### Примечания:

1) В данной таблице под параметрами "за 5 минут" подразумеваются параметры за интервал измерения, длительность которого настраивается от 1 до 30 минут (см. описание параметра 4202).

2) Параметр 8F32 "интегральное тепло для трубопровода 15" анализу не подлежит, его младший байт всегда "испорчен" контрольной суммой секции РПЗУ.

- 3) Все заводские константы доступны на запись только в тестовой программе.
- 4) Спецификация параметров
	- Первый элемент длина параметра в байтах (для группового параметра, помеченного символом "?", длина зависит от описания списка).
	- Второй элемент формат параметра:  $\bullet$ 
		- f с плавающей точкой
			- I целый двойной точности
			- і двоичный (побайтно)
			- h по тетрадам (двоично-десятичный или шестнадцатиричный)
			- b рассматриваемый побитно
			- k зависимый косвенный формат констант регуляторов
			- ? для группового параметра зависит от описания списка.
	- Третий элемент способ доступа к параметру:
		- 0 только чтение, свободно
		- 1 чтение свободно, запись по паролю и ключу
		- 2 чтение и запись свободные
		- 3 чтение и запись по паролю и ключу
		- 4 только запись, свободная (чтение не имеет смысла).
	- Четвертый элемент расположение параметра в памяти:
		- 0 основная оперативная память
		- 1 секция РПЗУ 1 (архивы суток, младшие 4Кбайт окна Е РПЗУ)
		- 2 секция РПЗУ 2 (месяцы и итоги, старшие 4Кбайт окна Е РПЗУ)
		- 3 секция РПЗУ 3 (константы пользователя, окно F РПЗУ)
		- 4 секция РПЗУ 4 (заводские настройки, младшие 2Кбайт окна 0)
		- 5 секция РПЗУ 5 (расширенные архивы часов в окнах А-D РПЗУ)
		- 7 расширенная оперативная память (окна ОЗУ 6-F)

#### **6.2 Внутренние форматы данных ТЭКОН**

6.2.1 Числа с плавающей точкой являются основным способом представления арифметической информации и занимают в памяти ТЭКОН четыре подряд расположенных байта (в порядке увеличения адреса):

- байт 1 увеличенный на десятичное 128 (т.е. на шестнадцатиричное 80) двоичный порядок;
- байты 2,3,4 23-разрядная двоичная нормализованная мантисса со знаком в прямом коде, без скрытых разрядов. Знак числа содержится в старшем (седьмом) бите байта 2, равен "0" для положительных чисел и "1" для отрицательных. Байт 2 содержит наиболее значащие разряды, байт 4 – наименее значащие. Числа нормализованные, и для всех чисел, кроме строгого нуля, шестой бит байта 2 содержит двоичную единицу.

Диапазон представления примерно от  $10^{40}$  до  $10^{40}$  с учетом знака; реальный диапазон, обусловленный возможностями пакета арифметических операций и индикации на дисплее лицевой панели -- до 2<sup>23</sup>-1, т.е. до 8388607; точность представления 7-8 десятичных разрядов (всего, а не после запятой!). В таком виде хранятся все мгновенные, средние и архивные параметры (кроме архивов общих интегралов), арифметические константы описаний труб и датчиков.

В перспективе для нового протокола предусмотрена возможность перекодировки данных в стандартный формат коротких вещественных чисел FLOAT, принятый в ЭВМ типа IBM/PC, в стандарте IEEE-754. Если при описании канала признак перекодировки не задан, все параметры с плавающей точкой выдаются и принимаются по данному каналу во внутреннем представлении ТЭКОН.

Если задан признак перекодировки, то при выдаче параметра будет производиться преобразование в формат FLOAT (в порядке возрастания адреса):

- Байт 1 наименее значащие 8 разрядов мантиссы.
- Байт 2 следующие по значимости 8 разрядов мантиссы.
- Байт 3 разряды с 0-го по 6-й содержат наиболее значимые 7 разрядов мантиссы. Старший разряд байта содержит младший разряд порядка.
- Байт 4 разряды с 0-го по 6-й содержат старшие 7 разрядов порядка (увеличенного на десятичное 128). Старший разряд содержит знак числа, «0» для положительных и «1» для отрицательных чисел.

Мантисса FLOAT записана в прямом коде, в нормализованном виде. Самый старший разряд мантиссы, всегда после нормализации равный «1», не хранится, т.е. подразумевается «скрытая единица».

При приеме и наличии признака перекодировки будет производиться обратное преобразование из формата FLOAT во внутренний формат ТЭКОН.

При работе не через аппарат параметров, а командами обращения к с памяти, **никакие преобразования не будут выполняться независимо от признаков**.

6.2.2 Целые числа с фиксированной точкой повышенной точности занимают 4 байта. Это числа без знака, только положительные, диапазон представления от 0 до 255 999 999. Первый по порядку байт содержит двоичное представление количества миллионов в числе, или десятичные разряды с 10<sup>6</sup>; байты с 2-го по 4-й - трехбайтовое двоичное число, соответствующее десятичным .<br>разрядам от 10<sup>5</sup> до 10<sup>0</sup> (от 999999 до 0, старшая тетрада второго байта свободна). Так представлены только общие интегральные счетчики тепла и расхода (в том числе и при хранении их в архивах). Такая неудобная форма сохранилась исторически для совместимости с первыми моделями ТЭКОН.

Если при описании канала признак перекодировки в формат, принятый в IBM, не задан, данные параметры и принимаются по каналу именно в таком виде. Если задан признак перекодировки, то при выдаче будет производиться преобразование в целый беззнаковый формат двойного слова, принятый в IBM. Первый байт содержит наименее значащие разряды слова, последний – наиболее значащие. При приеме будет производиться обратное преобразование во внутренний формат ТЭКОН. В настоящее возможность перекодировки в «старом» и «новом» протоколах не реализована.

6.2.3 Однобайтовые числа с фиксированной точкой обычно используются группами (чаще парами) для задания различных логических констант, описателей, адресов, а также параметров времени. Каждый байт, в зависимости от назначения параметра, является либо двоичным числом, либо двоично - десятичным (или шестнадцатиричным) числом, рассматриваемым как состоящее из двух отдельных тетрад. Ряд параметров (например, отказы) вообще рассматривается как набор битов.

#### **6.3 Дисциплина защиты от несанкционированного доступа**

6.3.1 Каждый экземпляр ТЭКОН может быть снабжен электронным ключом типа DS1990А с уникальным 8-байтовым номером. Номер заносится в область заводских констант при изготовлении прибора; таких номеров ТЭКОН может хранить до четырех. Если ключ не занесен (первый байт всех кодов равен FF), ТЭКОН будет работать как бы с постоянно установленным ключом, но сам ключ не нужен. До ввода ключа индикатор доступа погашен. Для опознания ключа им необходимо прикоснуться к специальному гнезду на передней панели ТЭКОН. Если ключ верный, этот факт фиксируется во внутреннем признаке, а внешним проявлением является начало равномерного мигания индикатора доступа с частотой около 1 Гц (ТЭКОН защищен еще и паролем) или постоянное свечение (пароль не задан). Ключ относится ко всем каналам доступа сразу.

6.3.2 Специальный признак в программе ТЭКОН, для каждого канала свой, устанавливается в любом из следующих случаев:

- пароль доступа в блоке равен 0000 или FFFF,
- по данному каналу ЭВМ запросила у пользователя и условно передала в блок верный пароль,
- к данному каналу подключен пульт-регистратор.

При наличии этого признака и признака ключа индикатор доступа светится постоянно.

6.3.3 При отсутствии хотя бы одного из этих признаков программа ТЭКОН запрещает по данному каналу:

- запись в ключевые параметры, даже в режиме ОСТАНОВ,
- выполнение команды СТОП,
- запись в любые виды памяти,
- попытку чтения пароля любым способом.

6.3.4 Признак пароля по данному каналу снимается программно:

- при исполнении команды «0В» конца обмена,
- при отсутствии обменов в течение 255с,
- для передней панели при отсутствии нажатий на клавиши более 4 минут.

При этом индикатор доступа из постоянного свечения вновь переходит к миганию.

6.3.5 Признак ключа автоматически снимается в момент перехода ТЭКОН из режима ОСТАНОВ в режим РАБОТА, индикатор доступа погасает. При перезапусках стираются признак пароля для лицевой панели и признак ключа.

Более подробно дисциплина защиты от несанкционированного доступа изложена в Руководстве по эксплуатации на ТЭКОН.

#### **6.4 Отладочная информация**

Области приема и передачи во внешней памяти различных модификаций ТЭКОН сведены в приведенную ниже таблицу 6.3.

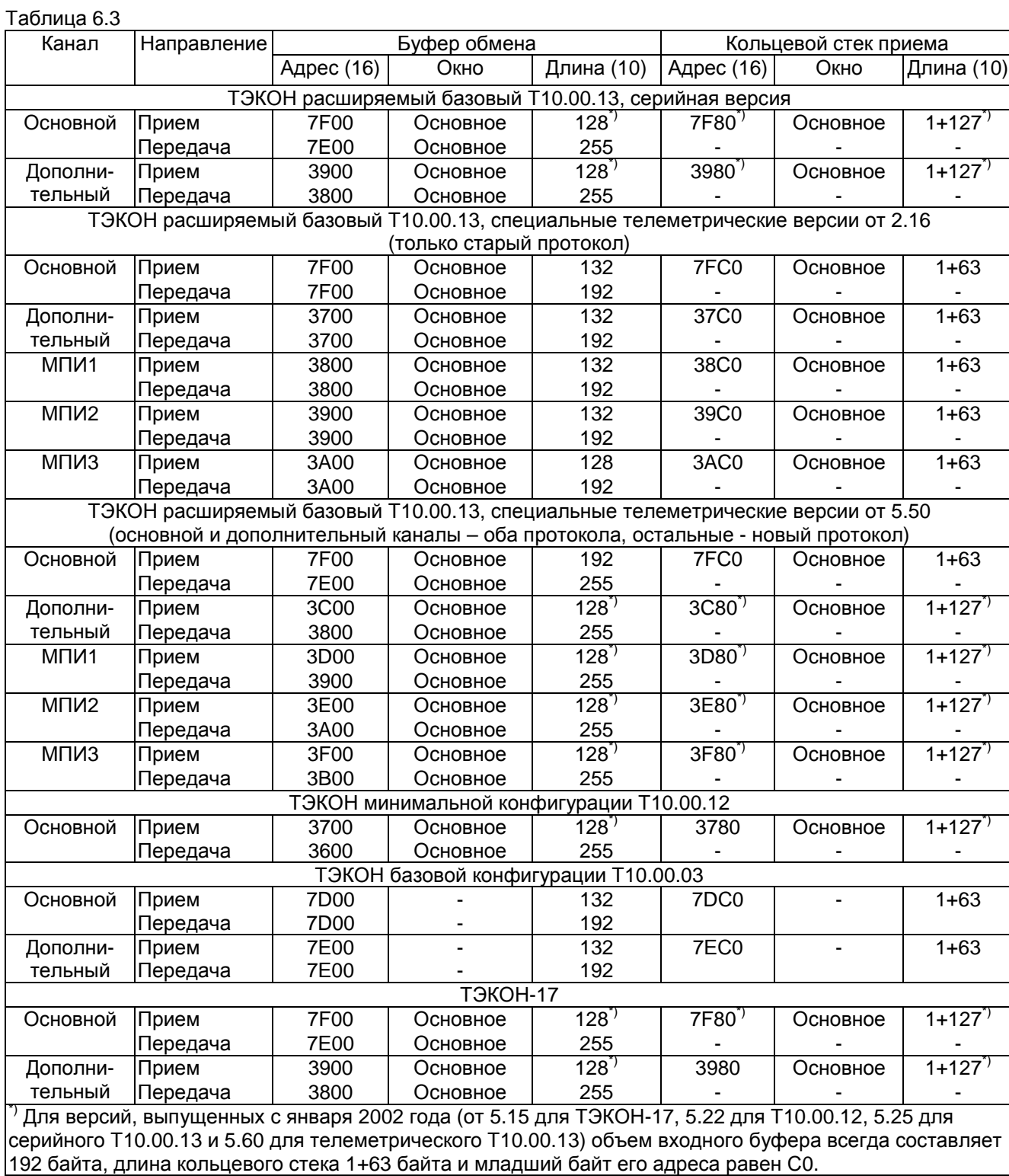

Для целей отладки вся принятая информация сохраняется в кольцевых стеках, под которые отведены последние 64 или 128 байт соответствующего буфера обмена. Затем она может быть просмотрена, например, через дисплей лицевой панели по адресам.

Первый адрес каждого стека всегда содержит маркер последней записи в стек, изменяющийся от 01 (была запись в стек по адресу хх81 или ххС1) до 3F или 7F (была запись в стек по адресу ххFF). Маркер 00 означает отсутствие записей по данному каналу после начального включения прибора.

#### **6.5 Алгоритм вычисления CRC-16**

6.3.1 Все байты сообщения (без учета стартовых, стоповых битов и битов контроля четности) рассматривается как одно непрерывное двоичное число, где наиболее значимый бит (MSB) передается .<br>в канал связи первым. Сообщение умножается на 2<sup>16</sup> (сдвигается влево на 16 бит), затем делится на образующий полином, в данном случае  $X^{16} + X^{12} + X^{5} + 1$ , который выражается двоичным числом 10001000000100001. Частное отбрасывается, а 16-разрядный остаток, вначале проинициализированный всеми двоичными единицами, добавляется к передаваемому сообщению наиболее значимым битом вперед как два CRC-байта. На приемной стороне все сообщение, включая CRC-байты, при делении на тот же полином даст в остатке нуль, что и явится признаком успешной передачи и приема. Все арифметические операции выполняются по модулю «2», т.е. без учета переносов.

6.3.2 В реальности в последовательный канал связи первым передается наименее значимый бит (LSB) каждого байта. Выше было отмечено, что первый передаваемый бит является старшим. Для упрощения процесса вычисления CRC-16, а также учитывая, что все вычисления ведутся без учета переносов, предположим, что самый значимый бит – это самый правый бит первого передаваемого байта. При этом необходимо изменить порядок бит в полиноме на обратный и написать его в виде 10000100000010001. Так как используется только 16-разрядный остаток, старший бит (MSB) полинома можно отбросить. Таким образом, полином примет двоичный вид 1000010000001000 (шестнадцатиричный код 8408).

6.3.3 Алгоритм счета состоит в следующем:

- 1) Заполним двоичными единицами значение 16-разрядного регистра.
- 2) Произведем операцию «исключающее ИЛИ» первых 8 бит (первого байта) со старшими разрядами (старшим байтом) 16-разрядного регистра. Результат поместим в 16-разрядный регистр.
- 3) Сдвинем 16-разрядный регистр на 1 бит вправо.

4а) Если выдвинутый бит равен «1», то произведем операцию «исключающее ИЛИ» 16 разрядного регистра с полиномом 8408. Результат поместим в 16-разрядный регистр.

- 4б) Если выдвинутый бит равен «0», то переход к пункту 3.
- 5) Повторим пункты 3 и 4 восемь раз для сдвига всего байта.
- 6) Произведем операцию «исключающее ИЛИ» следующих 8 бит (следующий байт) со старшими разрядами (старшим байтом) 16-разрядного регистра. Результат поместим в 16-разрядный регистр.
- 7) Повторим пункты 3-7, пока не обработаем все сообщение.
- 8) Содержимое 16-разрядного регистра даст нам искомое значение CRC-16. Его младший байт отправляется в линию первым.

Таблица 6.4

## **6.6 Система параметров ТЭКОН-17 для CAN-BUS**

6.6.1 Как отмечено в 1.7, система параметров CAN-BUS отличается от системы параметров ТЭКОН-17. Основные отличия состоят в следующем:

- Длина любого параметра CAN-BUS не превышает 4 байтов;
- Все арифметические параметры изображаются числами с плавающей точкой в формате IEEE-754.
- Многобайтовые числа размещаются в памяти, начиная с младших байтов.
- Имеются отсутствующие в ТЭКОН типы параметров битовый, 4-байтовое время и дата, и т.п.
- Нумерация параметров отличается от принятой в ТЭКОН-17.

6.6.2 Всю работу по перекодировке параметров выполняет программное обеспечение встраиваемого в ТЭКОН-17 модуля CAN-интерфейса Т10.00.142. Реализованы следующие положения:

- Практически все параметры, имеющиеся в системе параметров ТЭКОН-17, могут быть запрошены из CAN-BUS непосредственно по своему номеру;
- Если параметр является арифметическим и хранится в ТЭКОН в виде числа с плавающей точкой или целого числа двойной точности, производится его преобразование в формат числа с плавающей точкой IEEE-754.
- Если параметр является двухбайтовым числом, при обмене сначала передается младший байт, а затем старший;
- Остальные параметры передаются без изменения, начиная с младшего байта.
- Если длина параметра превышает 4 байта, его считывание может быть произведено в несколько приемов с помощью дополнительных команд протокола.
- Поскольку в ТЭКОН понятие битовых параметров отсутствует, а доступ к битам производится путем указания номера многобайтового параметра, номера байта внутри него и маски выделения требуемого бита в байте, в свободном поле номеров параметров ТЭКОН введена группа битовых параметров CAN-BUS, описанная ниже.

6.6.3 Список битовых параметров CAN-BUS, реализованный в модуле, и их соответствие параметрам ТЭКОН-17, содержащих наборы дискретных сигналов, приведены в таблице 6.4.

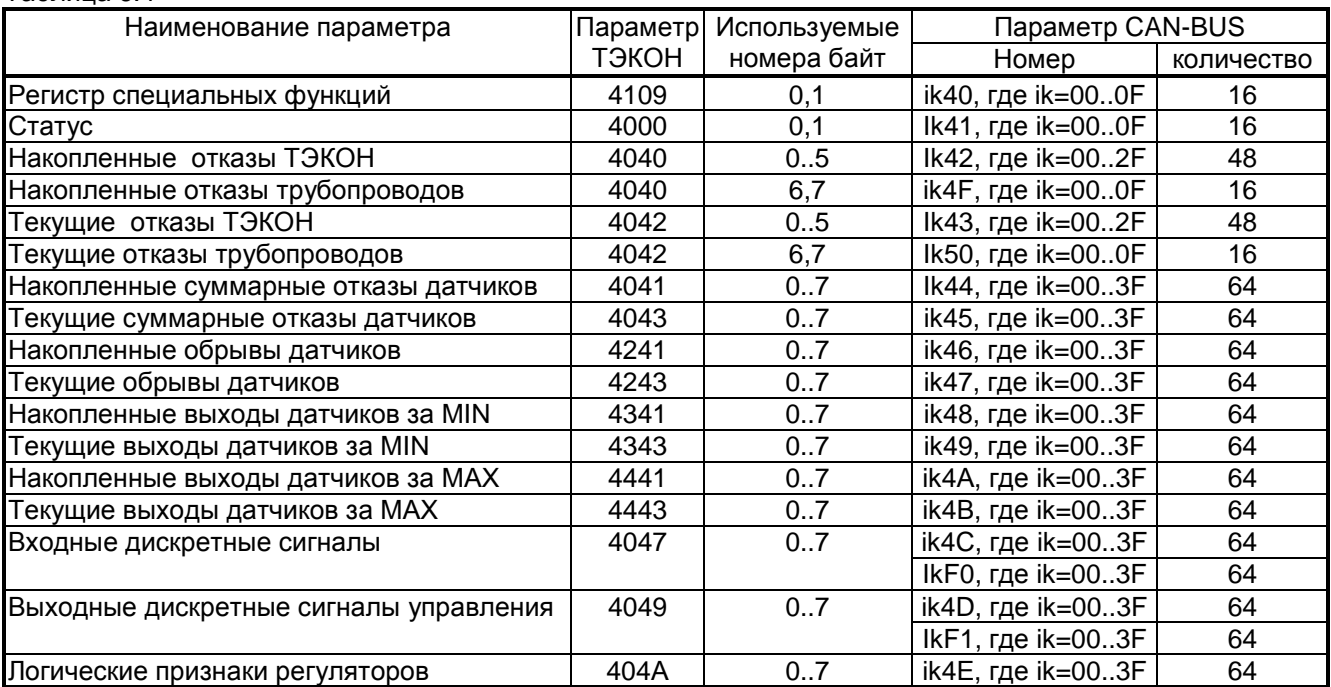

6.6.4 Таблица 6.4 используется следующим образом. Например, для работы связанной с ТЭКОН-17 интерфейсом CAN-BUS Панели сигнализации Т10.00.52 потребовался входной дискретный сигнал на клеммах МДВ4 4:3. Согласно таблице 5.7 РЭ на ТЭКОН-17, это входной дискретный канал с десятичным номером 25 (шестнадцатиричным кодом номера 19). Согласно таблицам 6.27 и 6.28 РЭ на ТЭКОН-17, этот сигнал содержится в параметре 4047, его третьем байте, в первом двоичном разряде (нумерация байтов и разрядов с нуля). По таблице 6.4 параметру 4047 ТЭКОНа соответствует набор битовых параметров CAN-BUS с номерами ik4C или ikF0, где ik – это шестнадцатиричный код номера сигнала. Следовательно, битовый параметр системы CAN-BUS будет иметь код 194С или 19F0.

6.6.5 Восьмибайтовые параметры ТЭКОН-17 с номерами 4040 и 4042, содержащие признаки накопленных и текущих отказов ТЭКОН и трубопроводов, при переходе к параметрам CAN-BUS условно разбиты на две части каждый. Признаки отказов трубопроводов, содержащиеся в двух последних байтах параметра, выделены в отдельную группу номеров параметров CAN-BUS с тем, чтобы код номера трубопровода 00..0F по величине и смыслу совпадал с величиной «ik» в номере параметра. Например, текущий отказ трубопровода номер 10 (код 0А) содержится в параметре с номером 0А50.